William Stallings . Lawrie Brown

## BEZPIECZEŃSTWO SYSTEMÓW **INFORMATYCZNYCH**

Zasady i praktyka

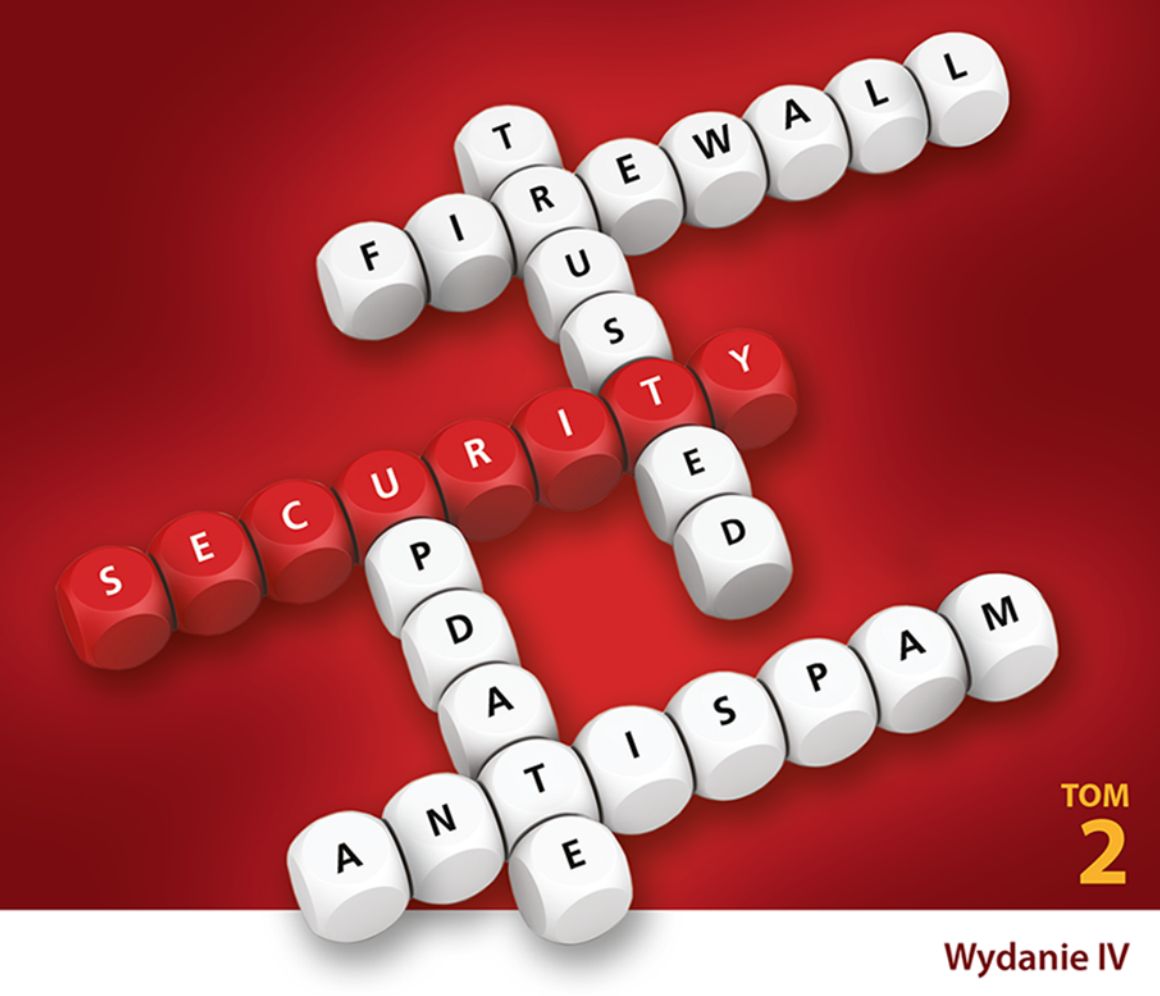

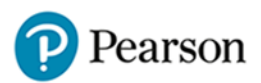

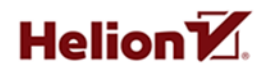

Tytuł oryginału: Computer Security: Principles and Practice (4th Edition)

Tłumaczenie: Radosław Meryk (rozdz. 14 – 27, dod. A – K), Zdzisław Płoski (wstęp)

ISBN: 978-83-283-4300-9

Authorized translation from the English language edition, entitled: COMPUTER SECURITY: PRINCIPLES AND PRACTICE, Fourth Edition; ISBN 0134794109; by William Stallings, and by Lawrie Brown, published by Pearson Education, Inc. Copyright © 2018, 2015, 2012, 2008 by Pearson Education, Inc.

All rights reserved. No part of this book may be reproduced or transmitted in any form or by any means, electronic or mechanical, incłuding photocopying, recording or by any information storage retrieval system, without permission from Pearson Education, Inc. Polish language edition published by HELION S.A. Copyright © 2019.

Wszelkie prawa zastrzeżone. Nieautoryzowane rozpowszechnianie całości lub fragmentu niniejszej publikacji w jakiejkolwiek postaci jest zabronione. Wykonywanie kopii metodą kserograficzną, fotograficzną, a także kopiowanie książki na nośniku filmowym, magnetycznym lub innym powoduje naruszenie praw autorskich niniejszej publikacji.

Wszystkie znaki występujące w tekście są zastrzeżonymi znakami firmowymi bądź towarowymi ich właścicieli.

Autor oraz Helion SA dołożyli wszelkich starań, by zawarte w tej książce informacje były kompletne i rzetelne. Nie biorą jednak żadnej odpowiedzialności ani za ich wykorzystanie, ani za związane z tym ewentualne naruszenie praw patentowych lub autorskich. Autor oraz Helion SA nie ponoszą również żadnej odpowiedzialności za ewentualne szkody wynikłe z wykorzystania informacji zawartych w książce.

Helion SA ul. Kościuszki 1c, 44-100 Gliwice tel. 32 231 22 19, 32 230 98 63 e-mail: *helion@helion.pl* WWW: *http://helion.pl* (księgarnia internetowa, katalog książek)

Drogi Czytelniku! Jeżeli chcesz ocenić tę książkę, zajrzyj pod adres *http://helion.pl/user/opinie/bsiz42* Możesz tam wpisać swoje uwagi, spostrzeżenia, recenzję.

Printed in Poland.

- [Kup książkę](http://helion.pl/page54976~rf/bsiz42)
- 
- Oceń książkę • Oceń książkę
- 
- [Księgarnia internetowa](http://helion.pl/page54976~r/4CAKF)<br>• Lubie to! » Nasza społeczność • Lubię to! » Nasza społeczność

## SPIS TREŚCI

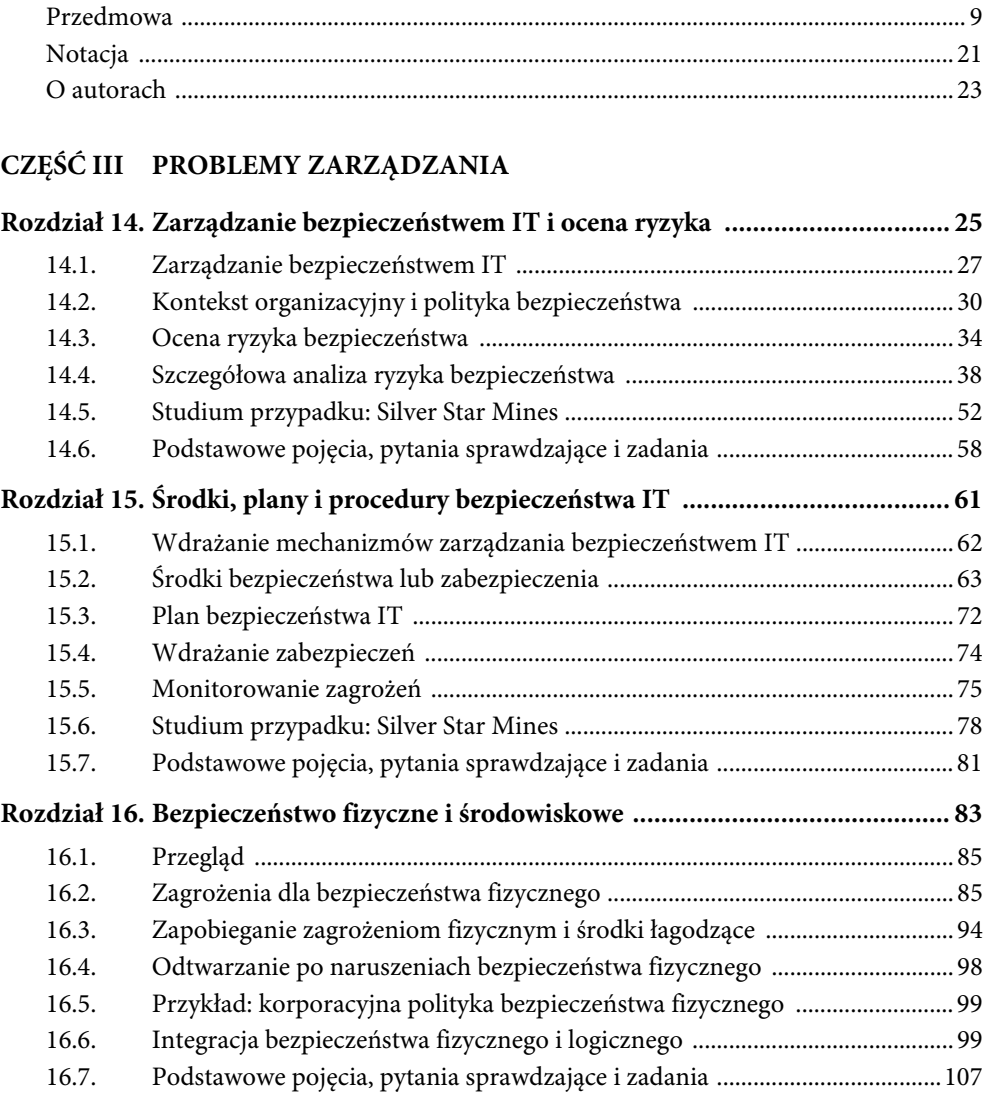

#### **6 SPIS TREŚCI**

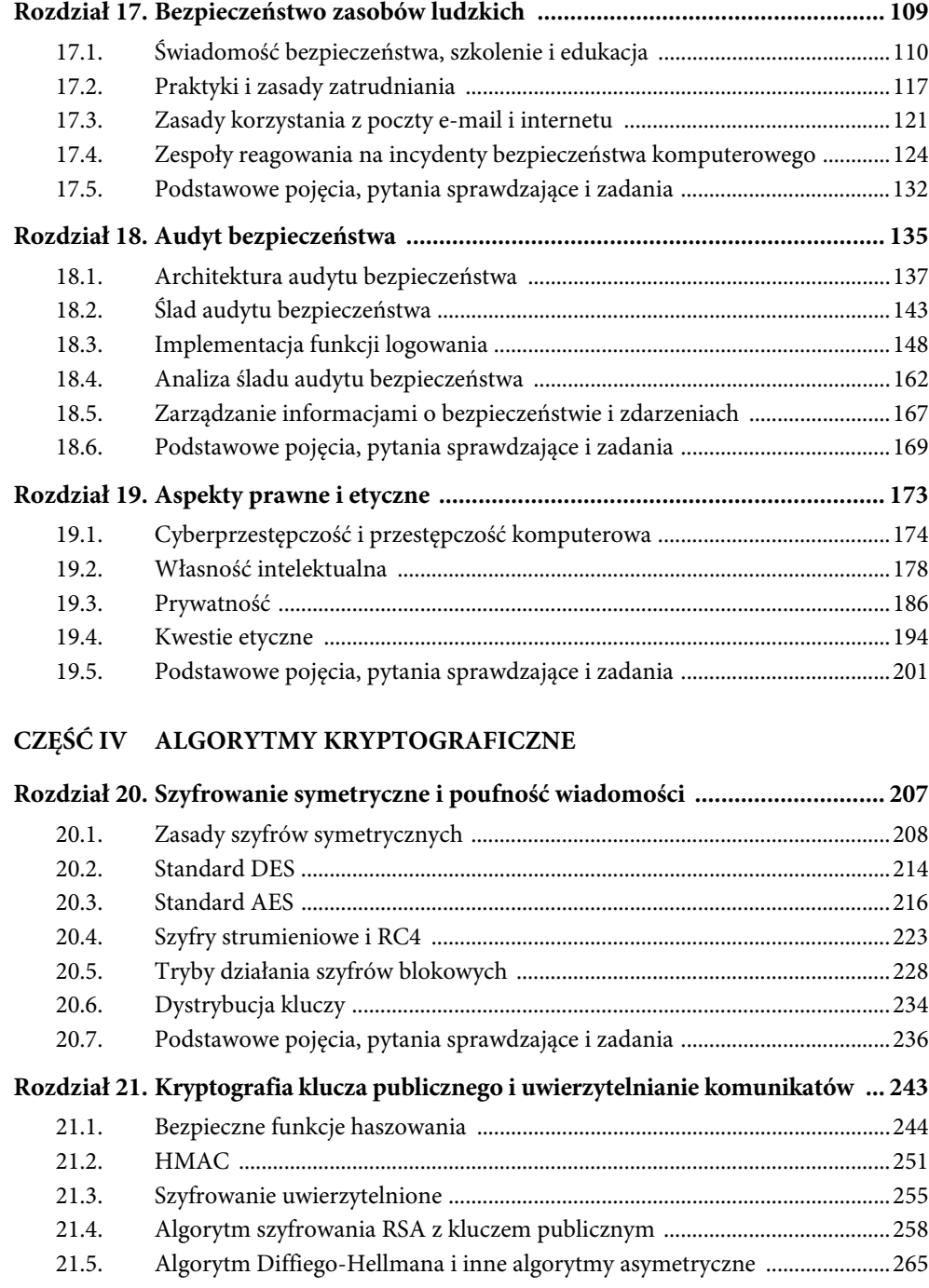

21.6. Podstawowe pojęcia, pytania sprawdzające i zadania .....................................270

#### **CZĘŚĆ V BEZPIECZEŃSTWO SIECI**

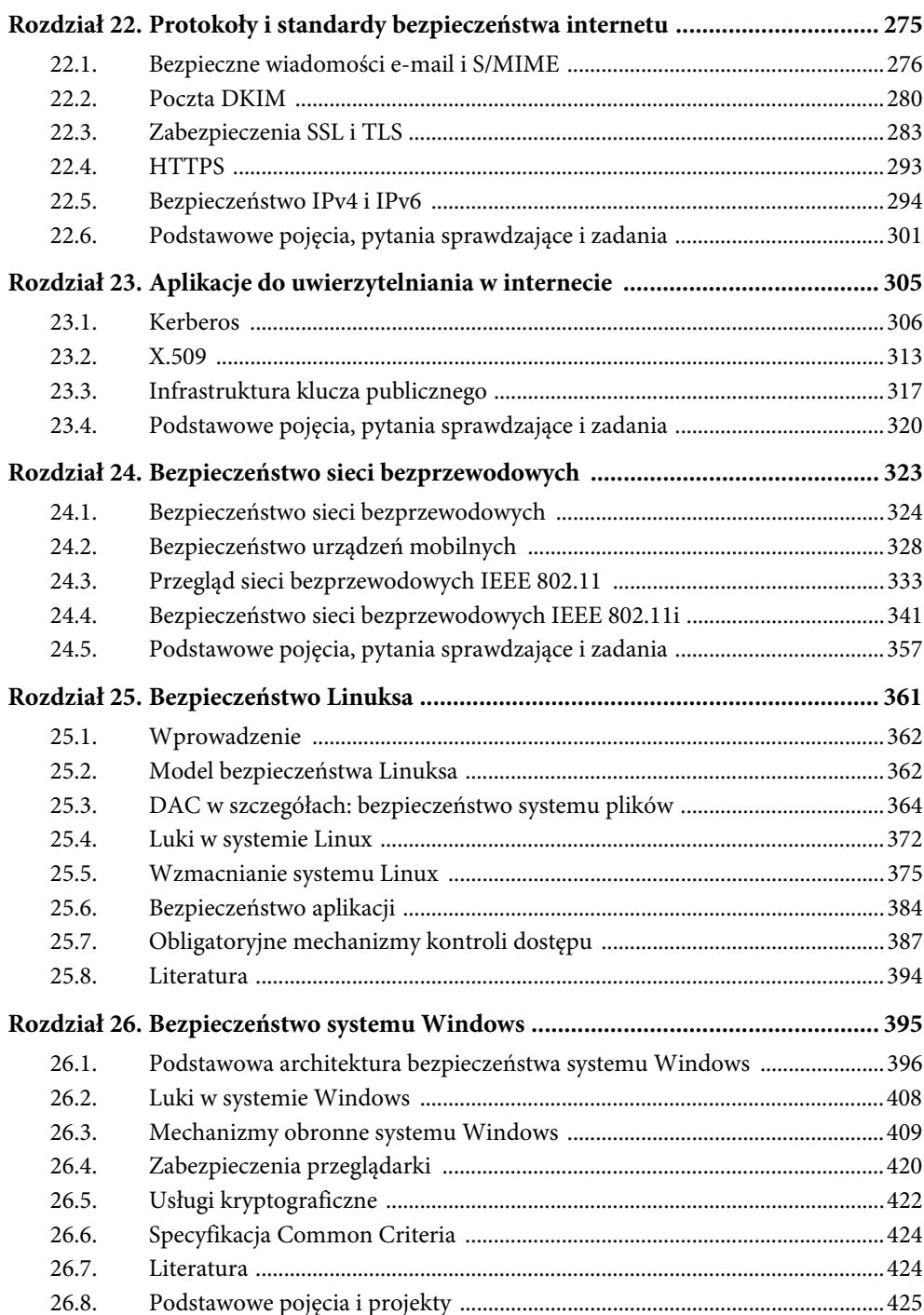

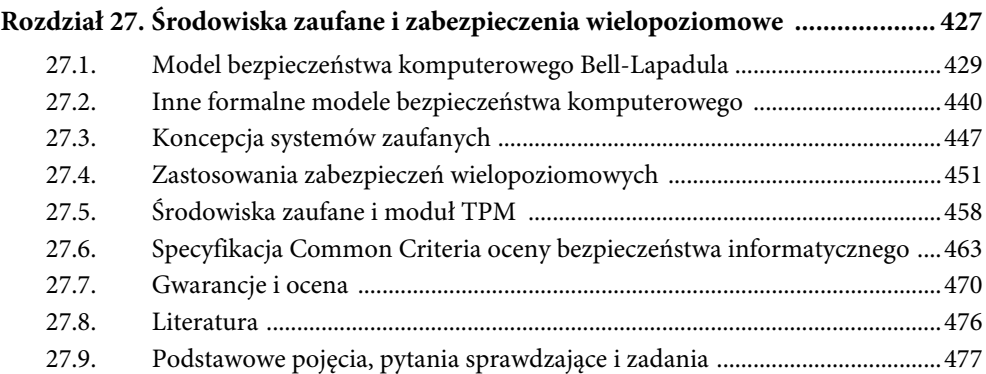

#### **DODATKI**

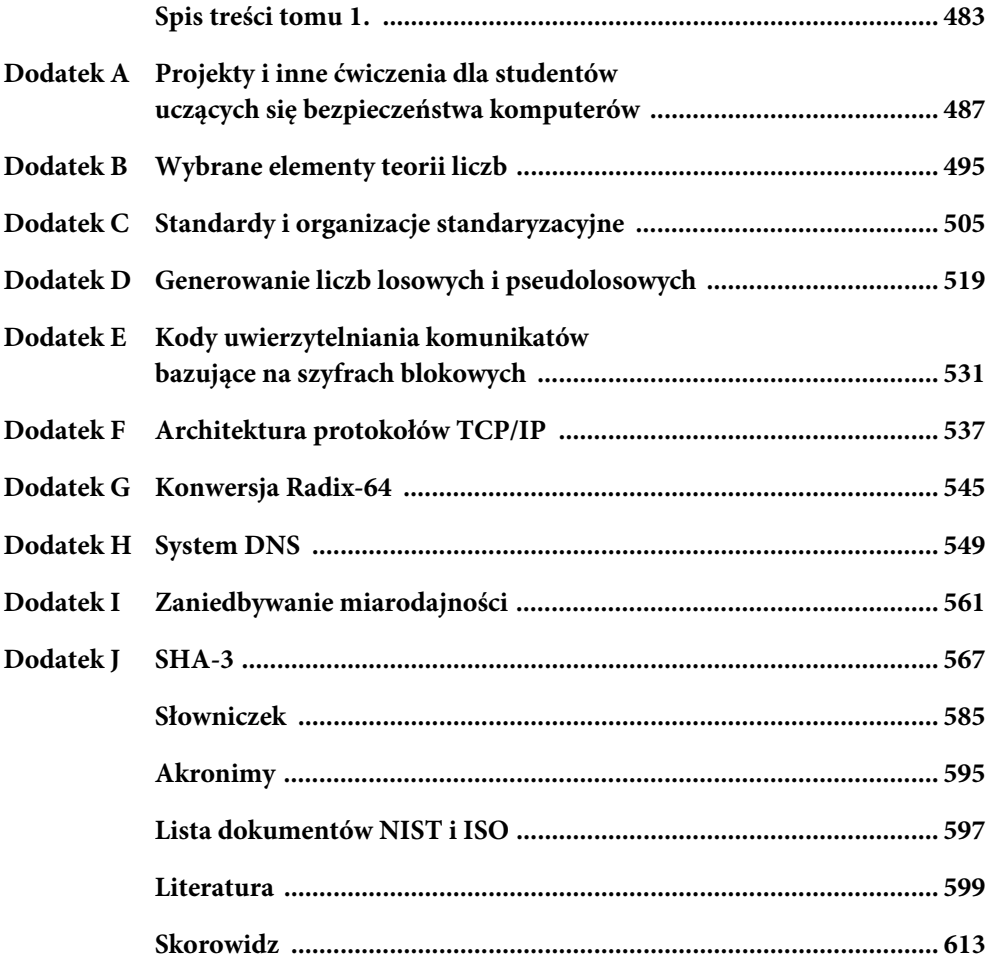

## ROZDZIAŁ

### AUDYT BEZPIECZEŃSTWA

#### **18.1. Architektura audytu bezpieczeństwa**

Model audytu bezpieczeństwa i alarmów Funkcje audytu bezpieczeństwa Wymagania Wytyczne dotyczące wdrażania

#### **18.2. Ślad audytu bezpieczeństwa**

Co zbierać? Ochrona danych z audytu

#### **18.3. Wdrażanie funkcji logowania**

Logowanie na poziomie systemu Logowanie na poziomie aplikacji Biblioteki interpozycyjne Dynamiczne przepisywanie binarne

#### **18.4. Analiza śladu audytu bezpieczeństwa**

Przygotowanie Przebieg czasowy Przegląd audytu Podejścia do analizy danych

#### **18.5. Zarządzanie informacjami o bezpieczeństwie i zdarzeniami** Systemy SIEM

#### **18.6. Podstawowe pojęcia, pytania sprawdzające i zadania**

### **135**

#### **W TYM ROZDZIALE POZNASZ I ZROZUMIESZ:**

- elementy składowe architektury audytu bezpieczeństwa;
- względne zalety różnych typów ścieżek z audytu bezpieczeństwa;
- kluczowe zagadnienia związane z implementacją funkcji logowania na potrzeby audytu bezpieczeństwa;
- proces analizy ścieżki audytu.

Audyt bezpieczeństwa to forma audytu, która koncentruje się na bezpieczeństwie zasobów informatycznych (zasobów IT) organizacji. Jest to kluczowy mechanizm komputerowego bezpieczeństwa. Audyt bezpieczeństwa może:

- Zapewnić o prawidłowym działaniu komputera pod względem bezpieczeństwa.
- Wygenerować dane, które mogą być wykorzystane w analizie ataku "po fakcie", bez względu na to, czy atak zakończył się powodzeniem, czy nie.
- Dostarczyć mechanizmów oceny niedociągnięć w usłudze bezpieczeństwa.
- Dostarczyć informacji, które można wykorzystać do zdefiniowania anormalnego zachowania.
- Utrzymać rejestr informacji przydatnych w śledztwach komputerowych.

Dwa kluczowe pojęcia to **audyt bezpieczeństwa** i **ścieżki audytu bezpieczeństwa**<sup>1</sup> zdefiniowane w tabeli 18.1.

#### **Tabela 18.1. Terminologia związana z audytami bezpieczeństwa (RFC 4949)**

**Audyt bezpieczeństwa** Niezależny przegląd i analiza zapisów i działań systemu w celu określenia adekwatności zabezpieczeń w systemie, zapewnienia zgodności z ustaloną polityką bezpieczeństwa i procedurami, wykrywania naruszeń w usługach bezpieczeństwa oraz zalecenia zmian wykonywanych w ramach działań zaradczych. Podstawowym celem audytu jest ustalenie odpowiedzialności za elementy systemowe, które inicjują zdarzenia i działania związane z bezpieczeństwem lub biorą w nich udział. Dlatego potrzebne są środki do generowania i rejestrowania śladu audytu bezpieczeństwa oraz do przeglądania i analizowania ścieżek audytu w celu wykrycia i zbadania ataków i naruszeń w zabezpieczeniach.

**Ścieżka audytu bezpieczeństwa** Chronologiczny zapis działań w systemie, wystarczający do odtworzenia i zbadania sekwencji zjawisk środowiskowych i działań lub czynności prowadzących do wykonania operacji, procedur lub zdarzeń w transakcji związanej z bezpieczeństwem — od zainicjowania do końcowych rezultatów.

 $\overline{\phantom{0}}$  $^1$  Standard NIST SP 800-12 (An Introduction to Computer Security: The NIST Handbook z października 1995) wskazuje, że niektórzy eksperci ds. bezpieczeństwa rozróżniają ślad audytu od logu audytu w następujący sposób: log jest zapisem zdarzeń, które zaszły w konkretnym pakiecie oprogramowania, a ścieżka audytu to cała historia zdarzenia, często z wykorzystaniem wielu logów. Jednak w społeczności specjalistów bezpieczeństwa nie stosuje się powszechnie tej definicji. W tej książce nie dokonujemy takiego rozróżnienia.

Proces generowania informacji audytu dostarcza danych, które mogą być przydatne w czasie rzeczywistym do wykrywania włamań; ten aspekt omówiono w rozdziale 8. W niniejszym rozdziale skupimy się na gromadzeniu, przechowywaniu i analizie danych związanych z bezpieczeństwem IT. Zaczniemy od ogólnego przeglądu zagadnień związanych z architekturą audytu bezpieczeństwa oraz pokazania, w jaki sposób odnosi się ona do działań towarzyszących wykrywaniu włamań. Następnie omówimy różne aspekty ścieżek audytu, znanych również jako logi audytu. Na koniec omówimy problematykę analizy danych z audytu.

#### **18.1. ARCHITEKTURA AUDYTU BEZPIECZEŃSTWA**

Dyskusję na temat audytu bezpieczeństwa rozpoczynamy od analizy elementów składających się na jego architekturę. Najpierw zbadamy model, który prezentuje audyt bezpieczeństwa w szerszym kontekście. Następnie przyjrzymy się funkcjonalnemu podziałowi audytu bezpieczeństwa.

**Model audytu bezpieczeństwa i alarmów**

Rekomendacja X.816 ITU-T<sup>2</sup> definiuje model, w którym wskazano elementy funkcji audytu bezpieczeństwa i ich związek z alarmami bezpieczeństwa. Ten model przedstawiono na rysunku 18.1. Oto jego kluczowe elementy:

- **Dyskryminator zdarzeń** wbudowana w oprogramowanie systemu logika, która monitoruje aktywność systemu i wykrywa związane z bezpieczeństwem zdarzenia skonfigurowane do wykrywania.
- **Rejestrator audytu** dla każdego wykrytego zdarzenia dyskryminator zdarzenia przesyła informacje do rejestratora audytu. W modelu zaprezentowano tę komunikację w formie komunikatu. Audyt można również realizować poprzez rejestrację zdarzeń w obszarze pamięci współdzielonej.
- **Procesor alarmów** niektóre zdarzenia wykryte przez dyskryminator zdarzeń są zdefiniowane jako alarmowe. W przypadku takich zdarzeń do procesora alarmów jest wysyłany alarm. Na tej podstawie procesor alarmów podejmuje określone działania. Te działania same w sobie są zdarzeniami, które można rejestrować, dlatego są przesyłane do rejestratora audytu.
- **Ścieżka audytu bezpieczeństwa** rejestrator audytu tworzy sformatowany zapis każdego zdarzenia i rejestruje go w ścieżce audytu bezpieczeństwa.

 <sup>2</sup> Telecommunication Standardization Sector of the International Telecommunications Union. Informacje dotyczące tej i innych instytucji tworzących standardy można znaleźć w dodatku C.

- **Analizator audytu** ścieżka audytu bezpieczeństwa jest dostępna dla analizatora audytu. Ten, na podstawie wzorca działania, może zdefiniować nowe, podlegające audytowi zdarzenie, które jest wysyłane do rejestratora audytu i może wygenerować alarm.
- **Archiwizator audytu** moduł oprogramowania, który okresowo wyodrębnia rekordy ze ścieżki audytu w celu utworzenia stałego archiwum zdarzeń podlegających audytowi.
- **Archiwa** archiwa audytu są trwałym magazynem zdarzeń związanych z bezpieczeństwem w tym systemie.
- **Dostawca audytu** dostawca audytu jest aplikacją i (lub) interfejsem użytkownika do ścieżki audytu.
- **Analizator ścieżki audytu** analizator ścieżki audytu to aplikacja lub użytkownik, który sprawdza ścieżkę audytu i archiwa audytu pod kątem historycznych trendów dla celów komputerowych śledztw oraz innych analiz.
- **Raporty bezpieczeństwa** analizator ścieżki audytu przygotowuje czytelne dla człowieka raporty bezpieczeństwa.

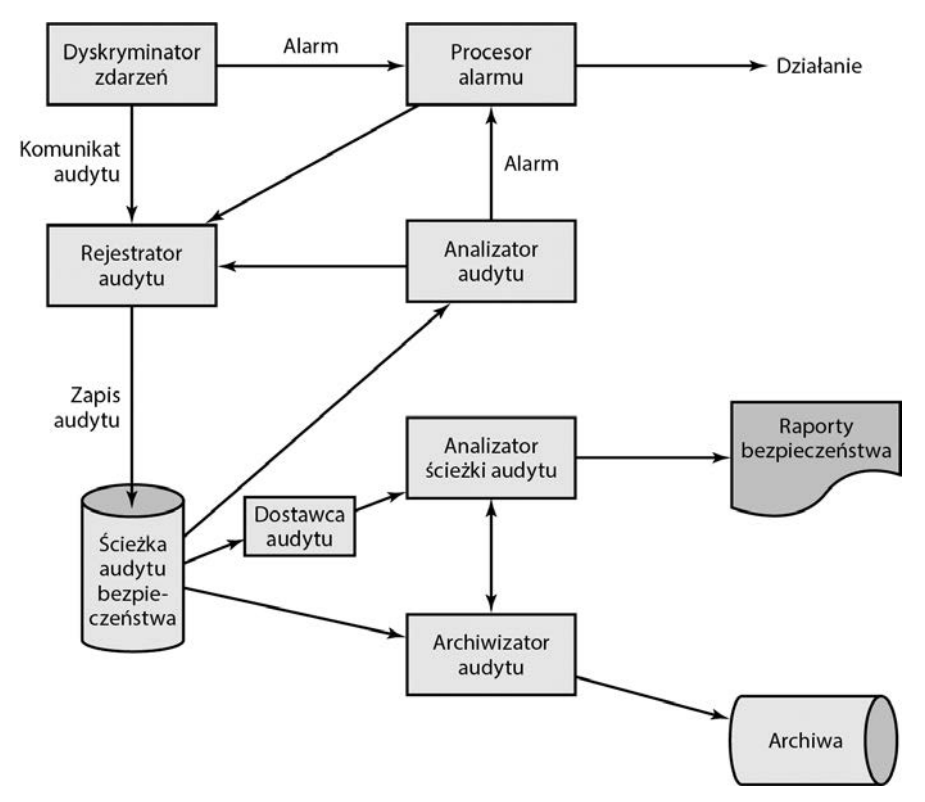

**Rysunek 18.1. Model audytu bezpieczeństwa i alarmów (X.816)**

Ten model ilustruje związek pomiędzy funkcjami audytu a funkcjami alarmowymi. Funkcja audytu tworzy rejestr zdefiniowanych przez administratora bezpieczeństwa zdarzeń związanych z bezpieczeństwem. Niektóre z tych zdarzeń mogą być rzeczywistymi naruszeniami bezpieczeństwa lub podejrzeniem naruszenia bezpieczeństwa. Takie zdarzenia są przekazywane za pośrednictwem alarmów do systemu wykrywania włamań lub zapory firewall.

Tak jak jest w przypadku wykrywania włamań, w systemach rozproszonych może być przydatna rozproszona funkcja audytu, w której tworzone jest scentralizowane repozytorium. Dla usługi rozproszonego audytu potrzebne są dwa dodatkowe elementy logiczne (patrz rysunek 18.2):

- **Zbieracz śladu audytu** (ang. audit trail collector) moduł wchodzący w skład scentralizowanego systemu, który gromadzi zapisy ścieżki audytu z innych systemów i tworzy scaloną ścieżkę audytu.
- **Dyspozytor audytu** moduł, który przesyła zapisy ścieżki audytu z lokalnego systemu do centralnego modułu zbierania ścieżek audytu.

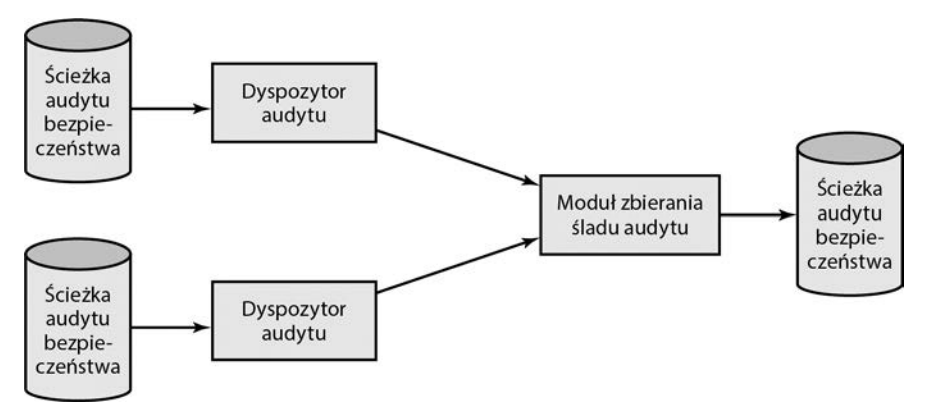

**Rysunek 18.2. Model rozproszonego śladu audytu (X.816)**

#### **Funkcje audytu bezpieczeństwa**

Warto przyjrzeć się kolejnemu podziałowi mechanizmu audytu bezpieczeństwa, opracowanemu w ramach specyfikacji Common Criteria [CCPS12a]. Podział audytu bezpieczeństwa na sześć głównych obszarów, z których każdy spełnia jedną lub więcej konkretnych funkcji, pokazano na rysunku 18.3:

 **Generowanie danych** — identyfikuje poziom rejestrowania, wylicza typy możliwych do zarejestrowania zdarzeń i identyfikuje minimalny zestaw dostarczanych informacji podlegających audytowi. Ta funkcja musi również rozwiązywać konflikt pomiędzy bezpieczeństwem a prywatnością i określać, dla których zdarzeń w wynikowym raporcie powinny się znaleźć dane tożsamości użytkownika powiązanego z działaniami.

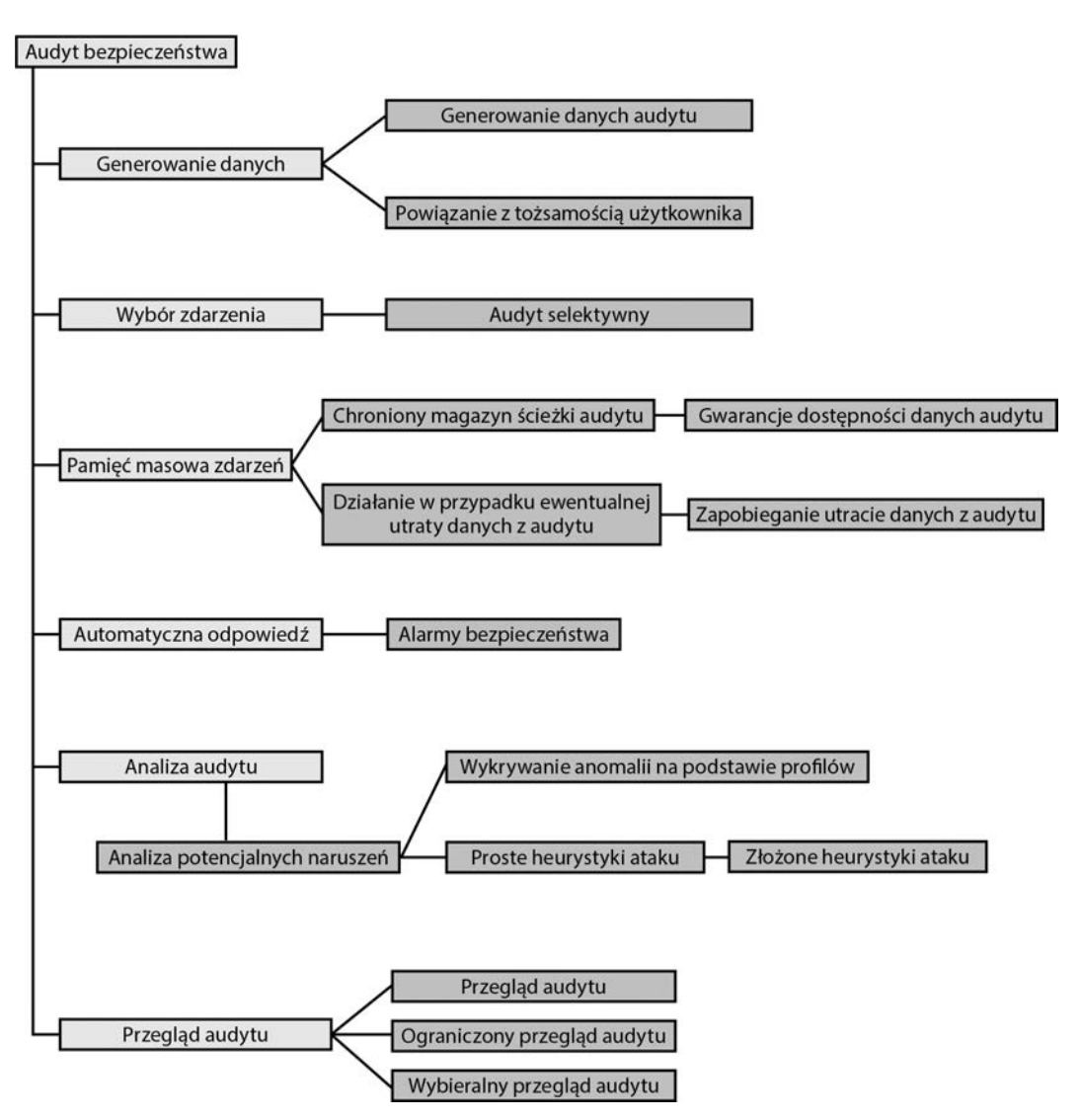

**Rysunek 18.3. Dekompozycja klas audytu kontroli zgodnie ze specyfikacją Common Criteria**

- **Wybór zdarzeń** uwzględnienie lub wykluczenie zdarzenia z zestawu zdarzeń podlegających rejestrowaniu. Umożliwia to skonfigurowanie systemu na różnych poziomach szczegółowości, tak by uniknąć generowania nieprzydatnych raportów.
- **Przechowywanie zdarzeń** tworzenie i utrzymanie bezpiecznego śladu audytu. Funkcja przechowywania obejmuje mechanizmy zapewniające dostępność i zapobiegające utracie danych ze ścieżki audytu.
- **Automatyczna odpowiedź** określa reakcje po wykryciu zdarzeń wskazujących na potencjalne naruszenia bezpieczeństwa.
- **Analiza audytu** wykonywana za pośrednictwem zautomatyzowanych mechanizmów analizy aktywności w systemie i danych audytu w poszukiwaniu naruszeń bezpieczeństwa. Ten komponent identyfikuje zestaw zdarzeń, których wystąpienie lub skumulowane wystąpienie wskazuje na potencjalne naruszenie bezpieczeństwa. W przypadku takich zdarzeń przeprowadza się analizę w celu ustalenia, czy doszło do naruszenia bezpieczeństwa. W tej analizie wykorzystuje się mechanizmy wykrywanie anomalii i heurystykę ataków.
- **Przegląd audytu** dostępny dla uprawnionych użytkowników, którzy wspomagają proces przeglądania danych z audytu. Komponent przeglądu audytu może zawierać wybieraną funkcję przeglądania, która dostarcza możliwości wykonywania operacji wyszukiwania z wykorzystaniem jednego bądź wielu kryteriów powiązanych relacjami logicznymi (tzn. and, or), sortowaniem danych audytu oraz filtrowaniem danych audytu przed ich przeglądaniem. Uprawnienia do przeglądu audytu mogą być ograniczone dla wybranych użytkowników.

#### **Wymagania**

Na podstawie zbioru funkcjonalności sugerowanych przez rysunki 18.1 i 18.3 możemy opracować zestaw wymagań dotyczących audytu bezpieczeństwa. Pierwszym wymaganiem jest **zdefiniowanie zdarzeń**. Administrator bezpieczeństwa powinien zdefiniować zestaw zdarzeń podlegających audytowi. Tym tematem zajmiemy się bardziej szczegółowo w następnym podrozdziale. Poniżej podajemy listę zaproponowaną w [CCPS12a]:

- wprowadzenie obiektów w części oprogramowania związanej z bezpieczeństwem do przestrzeni adresowej podmiotu;
- usuwanie obiektów;
- przydzielanie lub odwoływanie uprawnień lub możliwości dostępu;
- zmiany atrybutów podmiotu lub obiektu zabezpieczeń;
- kontrole zasad wykonywane przez oprogramowanie zabezpieczające w wyniku żądania podmiotu;
- korzystanie z praw dostępu w celu ominięcia sprawdzenia zasad;
- wykorzystanie funkcji identyfikacji i uwierzytelniania;
- czynności związane z bezpieczeństwem podjęte przez operatora i (lub) uprawnionego użytkownika (np. wyłączenie mechanizmu zabezpieczeń);
- importowanie (eksportowanie) danych z nośników wymiennych lub na nośniki wymienne (np. tworzenie wydruków, zapis na dyski magnetyczne bądź optyczne albo na przenośne urządzenia pamięci masowej USB).

#### **142 ROZDZIAŁ 18. AUDYT BEZPIECZEŃSTWA**

Drugie wymaganie dotyczy dostępności w aplikacjach i oprogramowaniu systemowym odpowiednich haków pozwalających na **wykrywanie zdarzeń**. W celu zarejestrowania odpowiednich działań należy dodać do systemu oprogramowanie monitorujące. Potrzebny jest również mechanizm **nagrywania zdarzeń**, który uwzględnia potrzebę zapewnienia bezpiecznej pamięci trwałej odpornej na zmodyfikowanie lub usunięcie. W celu analizy zebranych danych, a także w celu badania trendów w danych i anomalii mogą być wykorzystywane **oprogramowanie, narzędzia i interfejsy do analizy zdarzeń i ścieżek audytu**.

Istnieje dodatkowe wymaganie dotyczące **bezpieczeństwa funkcji audytu**. Przed obchodzeniem lub naruszeniem muszą być chronione nie tylko ścieżka audytu, ale całe oprogramowanie do obsługi audytu i pośrednia pamięć. System audytu powinien mieć **minimalny wpływ na funkcjonalność**.

#### **Wytyczne dotyczące wdrażania**

Przydatny zestaw wytycznych dotyczących audytu systemów informatycznych zawiera standard ISO $^3$  27002 (Code of Practice for Information Security Management  $\rm z$  października 2013 r.):

- **1.** Wymagania audytu dotyczące dostępu do systemów i danych powinny zostać uzgodnione z kierownictwem odpowiedniego szczebla zarządzania.
- **2.** Zakres technicznych testów audytu powinien być uzgodniony i kontrolowany.
- **3.** W testach kontrolnych powinien być wykorzystywany tylko dostęp do odczytu do oprogramowania i danych.
- **4.** Dostęp do danych inny niż tylko do odczytu powinien być dozwolony tylko w przypadku kopii pojedynczych plików systemowych, które powinny zostać usunięte po zakończeniu audytu lub — jeżeli w wymaganiach dotyczących dokumentacji audytu istnieje obowiązek przechowywania takich plików — objęte odpowiednią ochroną.
- **5.** Należy zidentyfikować i uzgodnić wymagania dotyczące specjalnego lub dodatkowego przetwarzania.
- **6.** Testy kontrolne, które mogą wpływać na dostępność systemu, powinny być uruchamiane poza godzinami pracy.
- **7.** W celu utworzenia ścieżki referencyjnej wszystkie dostępy powinny być monitorowane i rejestrowane.

 <sup>3</sup> International Organization for Standardization. Więcej informacji na temat tej i innych instytucji tworzących standardy oraz listę dokumentów NIST i ISO można znaleźć w dodatku C.

#### **18.2. ŚLAD AUDYTU BEZPIECZEŃSTWA**

Ścieżki audytu zachowują rejestr aktywności w systemie. W tym podrozdziale zajmiemy się kwestiami dotyczącymi ścieżek audytu.

#### **Co zbierać?**

Wybór danych do zbierania zależy od wielu wymagań. Jednym z problemów jest ilość danych do zebrania, która zależy od zakresu obszarów zainteresowania i szczegółowości gromadzonych danych. Należy zastosować kompromis pomiędzy objętością a wydajnością. Im więcej gromadzonych danych, tym większe obniżenie wydajności systemu. Większe ilości danych mogą również niepotrzebnie obciążać różne algorytmy używane do badania i analizy danych. Ponadto istnienie dużej ilości danych tworzy pokusę generowania raportów bezpieczeństwa w nadmiernej liczbie lub objętości.

Z uwagi na powyższe ostrzeżenia pierwszym wymaganiem biznesowym w projektowaniu ścieżki audytu bezpieczeństwa jest wybór elementów danych do zebrania. Mogą to być:

- Zdarzenia związane z korzystaniem z oprogramowania do audytów (tzn. z wszystkich komponentów z rysunku 18.1).
- Zdarzenia związane z mechanizmami zabezpieczeń w systemie.
- Wszelkie zdarzenia zbierane w celu wykorzystania przez różne mechanizmy wykrywania zagrożeń i zapobiegania im. Obejmuje to elementy istotne dla działania mechanizmu wykrywania włamań oraz zapory firewall.
- Zdarzenia związane z zarządzaniem systemem i jego działaniem.
- Dostęp do systemu operacyjnego (np. za pośrednictwem wywołań systemowych podobnych do tych, które wyszczególniono w tabeli 8.2).
- Dostęp do wybranych aplikacji.
- Zdalny dostęp.

Jednym z przykładów zdarzeń do wyboru może być sugerowana lista zdarzeń podlegających audytowi pochodząca ze standardu X.816, którą zaprezentowano w tabeli 18.2. Standard wskazuje, że audytem powinny być objęte zarówno działania normalne, jak i nadzwyczajne; na przykład przedmiotem rejestrowania w ścieżce audytu może być każde żądanie połączenia, takie jak żądanie połączenia TCP, niezależnie od tego, czy było ono prawidłowe, czy nie, i niezależnie od tego, czy żądanie zostało zaakceptowane, czy nie. To jest bardzo istotna kwestia. Zbieranie danych do audytu wykracza poza potrzebę generowania alarmów bezpieczeństwa lub wprowadzania danych do modułu zapory firewall. Do identyfikowania normalnych i nienormalnych wzorców użycia, a zatem

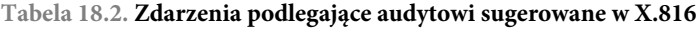

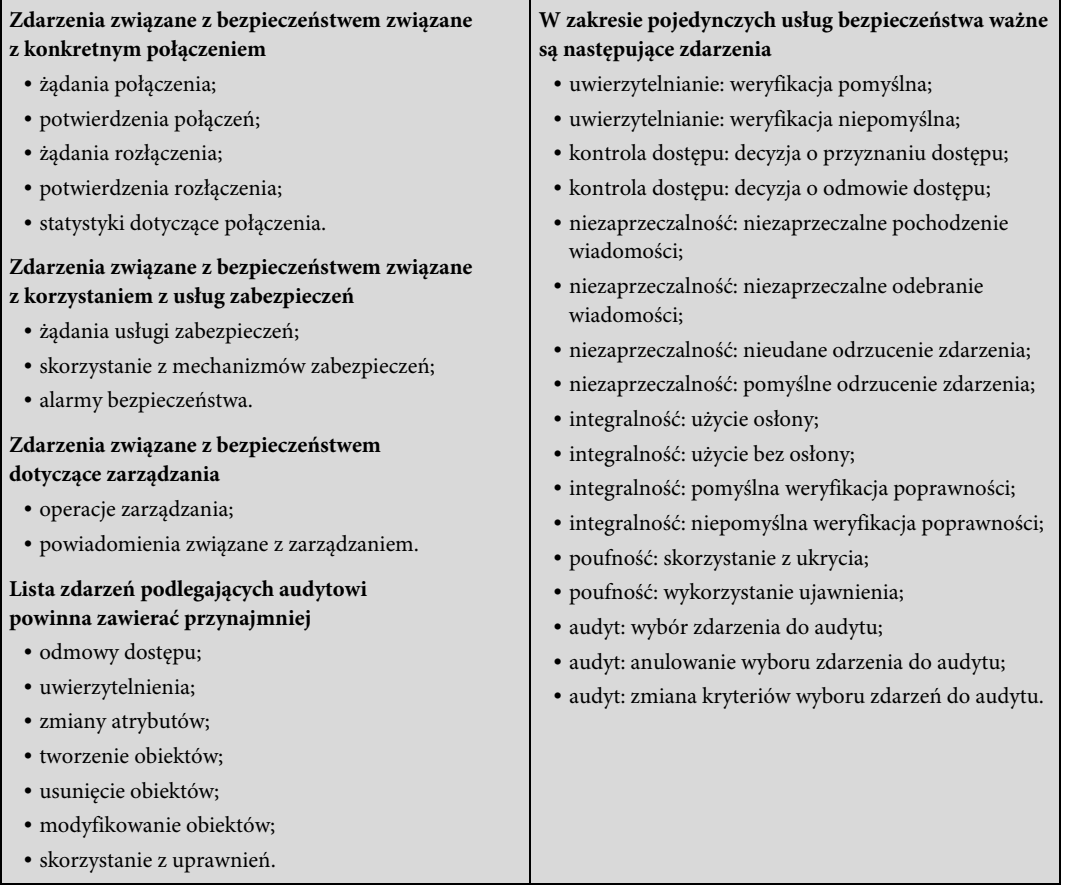

spełniania roli danych wejściowych do analizy wykrywania włamań, mogą być używane dane reprezentujące zachowania niewyzwalające alarmów. Ponadto w przypadku ataku może być potrzebna analiza całej aktywności w systemie. To pozwala zdiagnozować atak i znaleźć właściwe środki zaradcze na przyszłość.

Kolejną przydatną listę zdarzeń podlegających audytowi (patrz tabela 18.3) zestawiono w dokumencie standardu ISO 27002. Podobnie jak jest w X.816, standard ISO wyszczególnia zarówno zdarzenia autoryzowane, jak i nieautoryzowane, a także zdarzenia wpływające na funkcje bezpieczeństwa systemu.

Ponieważ administrator bezpieczeństwa projektuje zasady zbierania danych audytu, przydatne jest podzielenie ścieżki audytu na kategorie w celu dokonania selekcji elementów danych do zebrania. Poniżej zaprezentujemy przydatne kategorie projektowania ścieżek audytu.

#### **Tabela 18.3. Obszary monitorowania zasugerowane w standardzie ISO 27002**

- a) identyfikatory użytkowników
- b) operacje systemowe
- c) daty, godziny i szczegóły kluczowych zdarzeń, na przykład logowania i wylogowania użytkowników
- d) tożsamość urządzeń lub, jeśli to możliwe, lokalizacja, oraz identyfikator systemowy
- e) zapisy udanych i odrzuconych prób dostępu do systemu
- f) zapisy udanych i odrzuconych prób dostępu do danych oraz innych zasobów
- g) zmiany w konfiguracji systemu
- h) korzystanie z uprawnień
- i) korzystanie z narzędzi i aplikacji systemowych
- j) dostęp do plików i rodzaj dostępu
- k) adresy i protokoły sieciowe
- l) alarmy wywoływane przez system kontroli dostępu
- m) aktywacje i dezaktywacje systemów ochrony, takich jak systemy antywirusowe i systemy wykrywania intruzów
- n) zapisy transakcji dokonanych przez użytkowników w aplikacjach

#### ŚCIEŻKI AUDYTU NA POZIOMIE SYSTEMU

Zwykle są używane do monitorowania i optymalizacji wydajności systemu, ale mogą również spełniać funkcje audytu bezpieczeństwa. Niektóre aspekty polityki bezpieczeństwa egzekwuje sam system — na przykład dostęp do systemu. Ścieżka audytu na poziomie systemu powinna przechwytywać takie dane jak próby logowania, zarówno udane, jak i niepomyślne, używane urządzenia i wykonywane funkcje systemu operacyjnego. Dla audytu mogą być interesujące również inne funkcje na poziomie systemu — na przykład działanie systemu oraz wskaźniki wydajności sieci.

Przykład ścieżki audytu na poziomie systemu dla systemu operacyjnego UNIX zaprezentowano na rysunku 18.4a, pochodzącym ze standardu NIST SP 800-12 (An Introduction to Computer Security: The NIST Handbook z października 1995). Polecenie shutdown kończy wszystkie procesy i przełącza system do trybu pojedynczego użytkownika. Polecenie su tworzy powłokę UNIX.

#### ŚCIEŻKI AUDYTU NA POZIOMIE APLIKACJI

Mogą służyć do wykrywania naruszeń bezpieczeństwa w aplikacji lub do wykrywania luk w interakcji aplikacji z systemem. W przypadku aplikacji o kluczowym znaczeniu lub takich, które dotyczą wrażliwych danych, ścieżka audytu na poziomie aplikacji może zapewniać pożądany poziom szczegółowości pozwalający na ocenę zagrożeń i skutków dla bezpieczeństwa. Na przykład w przypadku aplikacji e-mail ścieżka audytu może rejestrować nadawcę i odbiorcę, rozmiar wiadomości i typy załączników. Ścieżka audytu dla interakcji z bazą danych za pomocą zapytań SQL (ang. Structured Query Language) może rejestrować użytkownika, typ transakcji, a nawet poszczególne tabele, wiersze, kolumny lub elementy danych, do których uzyskano dostęp.

```
Jan 27 17:14:04 host1 login: ROOT LOGIN console
Jan 27 17:15:04 host1 shutdown: reboot by root
Jan 27 17:18:38 host1 login: ROOT LOGIN console
Jan 27 17:19:37 host1 login: rebooted by root
Jan 28 09:46:53 host1 su: 'su root' succeeded for user1 on /dev/ttyp0
Jan 28 09:47:35 host1 shutdown: reboot by user1
Jan 28 09:53:24 host1 su: 'su root' succeeded for user1 on /dev/ttyp1
Feb 12 08:53:22 host1 su: 'su root' succeeded for user1 on /dev/ttyp1
Feb 17 08:57:50 host1 date: set by user1
Feb 17 13:22:52 host1 su: 'su root' succeeded for user1 on /dev/ttyp0
```
(a) Przykładowy plik logu systemowego zawierający komunikaty uwierzytelniania

```
Apr 9 11:20:22 host1 AA06370: from=<user2@host2>, size=3355, class=0
Apr 9 11:20:22 host1 AA06370: to=<user1@host1>, delay=00:00:02,stat=Sent
Apr 9 11:59:51 host1 AA06436: from=<user4@host3>, size=1424, class=0
Apr 9 11:59:52 host1 AA06436: to=<user1@host1>, delay=00:00:02, stat=Sent
Apr 9 12:43:52 host1 AA06441: from=<user2@host2>, size=2077, class=0
Apr 9 12:43:53 host1 AA06441: to=<user1@host1>, delay=00:00:01, stat=Sent
```
(b) Zapis audytu na poziomie aplikacji dla systemu dostarczania poczty

```
rcp user1 ttyp0 0.02 secs Fri Apr 8 16:02
ls user1 ttyp0 0.14 secs Fri Apr 8 16:01
clear user1 ttyp0 0.05 secs Fri Apr 8 16:01
rpcinfo user1 ttyp0 0.20 secs Fri Apr 8 16:01
nroff user2 ttyp2 0.75 secs Fri Apr 8 16:00
sh user2 ttyp2 0.02 secs Fri Apr 8 16:00
mv user2 ttyp2 0.02 secs Fri Apr 8 16:00
sh user2 ttyp2 0.03 secs Fri Apr 8 16:00
col user2 ttyp2 0.09 secs Fri Apr 8 16:00
man user2 ttyp2 0.14 secs Fri Apr 8 15:57
```
(c) Log pokazujący chronologiczną listę poleceń wykonywanych przez użytkowników

**Rysunek 18.4. Przykłady ścieżek audytu**

Na rysunku 18.4b zaprezentowano przykład ścieżki audytu na poziomie aplikacji dla systemu dostarczania poczty.

#### ŚCIEŻKI AUDYTU NA POZIOMIE UŻYTKOWNIKA

Zawierają rejestr aktywności pojedynczych użytkowników na przestrzeni czasu. Mogą być wykorzystywane do pociągania użytkowników do odpowiedzialności za ich działania. Takie ścieżki audytu są również użyteczne jako dane wejściowe do programów analitycznych, które potrafią zestawić zachowania normalne z zachowaniami odbiegającymi od normy.

Ścieżka audytu na poziomie użytkownika może służyć do rejestrowania interakcji użytkownika z systemem — na przykład wydawanych poleceń, prób identyfikacji i uwierzytelniania, a także plików i zasobów, do których użytkownik uzyskał dostęp. W ścieżce audytu mogą również być przechowywane informacje o aplikacjach wykorzystywanych przez użytkownika.

Przykład ścieżki audytu na poziomie użytkownika w systemie UNIX zaprezentowano na rysunku 18.4c.

#### ŚCIEŻKI AUDYTU DOSTĘPU FIZYCZNEGO

Mogą być generowane przez sprzęt zarządzający fizycznym dostępem. Następnie uzyskane dane są przesyłane do centralnego hosta w celu dalszego przechowywania i analizy. Przykładami są systemy kart kluczy i systemy alarmowe. W standardzie NIST SP 800-12 zaprezentowano następujące przykłady danych, które mogą być przedmiotem zainteresowania audytów dostępu fizycznego:

- Data i godzina, gdy próbowano uzyskać dostęp lub go uzyskano; ponadto powinny być zarejestrowane dane bramy lub drzwi, przez które próbowano uzyskać dostęp, oraz personalia osoby (lub identyfikator użytkownika) podejmującej próbę uzyskania dostępu do bramy lub drzwi.
- Nieudane próby dostępu powinny być monitorowane i logowane w niekomputerowych ścieżkach audytu, podobnie jak w przypadku ścieżek audytu systemów komputerowych. Jeśli ktoś próbuje uzyskać dostęp w niedozwolonych godzinach, należy o tym fakcie poinformować kierownictwo.
- W rejestrowanych danych powinny się także znaleźć próby dodawania, modyfikowania lub usuwania fizycznych uprawnień dostępu (np. przyznanie nowemu pracownikowi dostępu do budynku lub przyznanie przeniesionego pracownikowi dostępu do nowego biura [i, co oczywiste, usunięcie jego starych uprawnień dostępu, stosownie do przypadku]).
- Podobnie jak jest w przypadku ścieżek audytu systemów i aplikacji, mechanizmy audytu niekomputerowych funkcji mogą być zaimplementowane tak, aby wysyłały komunikaty do personelu ochrony, wskazując na udane lub nieudane próby zdobycia dostępu do kontrolowanych przestrzeni. Aby nie obniżać czujności strażników lub osób monitorujących, zdarzenia dostępu nie powinny powodować wysyłania komunikatów na ekran ich monitorów. Osoby monitorujące powinny być informowane wyłącznie o sytuacjach wyjątkowych, na przykład o nieudanych próbach dostępu.

#### **Ochrona danych z audytu**

W dokumencie RFC 2196 (Site Security Handbook z 1997 roku) wymieniono trzy alternatywne sposoby przechowywania zapisów z audytu:

- plik na hoście do odczytu i zapisu;
- urządzenie do jednokrotnego zapisu i wielokrotnego odczytu (np. CD-ROM lub DVD-ROM);
- urządzenie wyłącznie do zapisu (np. drukarka).

Rejestrowanie w systemie plików jest stosunkowo łatwe do skonfigurowania i wymaga najmniej zasobów. Dostęp do zapisów jest natychmiastowy, co może się przydać jako środek przeciwdziałania trwającemu atakowi. Jednak stosowanie takiego podejścia stwarza wiele zagrożeń. Jeśli napastnik uzyska uprzywilejowany dostęp do systemu, ścieżka audytu może zostać zmodyfikowana lub usunięta.

Nagrywanie na płyty DVD-ROM lub stosowanie podobnej metody przechowywania jest znacznie bezpieczniejsze, ale mniej wygodne. Konieczne jest ciągłe uzupełnianie nagrywalnych nośników. Dostęp do danych może być opóźniony.

Logi drukowane dostarczają papierowej wersji ścieżki audytu, ale są niepraktyczne dla celów przechowywania szczegółowych danych audytu w rozbudowanych systemach lub systemach sieciowych. Dokument RFC 2196 sugeruje, że papierowy log może się przydać, gdy stały, dostępny natychmiast dziennik jest wymagany, nawet w przypadku awarii systemu.

Ochrona ścieżki audytu obejmuje zarówno integralność, jak i poufność. Szczególnie ważna jest integralność, ponieważ intruz może próbować usunąć dowody włamania poprzez modyfikację ścieżki audytu. W przypadku logów w systemie plików prawdopodobnie najlepszym sposobem zapewnienia integralności są podpisy cyfrowe. Integralność automatycznie zapewniają urządzenia jednokrotnego zapisu — na przykład płyty DVD-ROM lub papier. Kolejnym środkiem zapewniającym integralność są silne mechanizmy kontroli dostępu.

Poufność jest ważna w przypadku, gdy ścieżka audytu zawiera informacje użytkowników, które są poufne i nie powinny być ujawniane wszystkim użytkownikom, na przykład informacje o zmianach wynagrodzenia lub grupy wynagrodzenia. Do ochrony tego rodzaju informacji można wykorzystać mechanizmy silnej kontroli dostępu. Skutecznym środkiem jest szyfrowanie symetryczne (np. z wykorzystaniem algorytmu AES [ang. Advanced Encryption Standard] lub potrójnego algorytmu DES [ang. Data Encryption Standard]). Klucz tajny musi być chroniony i dostępny tylko dla oprogramowania audytowego oraz pomocniczego oprogramowania do analizy audytu.

Należy zwrócić uwagę, że mechanizmy integralności i poufności chronią dane ścieżki audytu nie tylko w pamięci lokalnej, ale również podczas przesyłania do centralnego repozytorium.

#### **18.3. IMPLEMENTACJA FUNKCJI LOGOWANIA**

Podstawę do stworzenia mechanizmu audytu bezpieczeństwa stanowi początkowe pobranie danych audytu. Wymaga to, aby oprogramowanie zawierało haki lub punkty przechwytu, które wyzwalają gromadzenie i zapisywanie danych w odpowiedzi na wybrane wcześniej zdarzenia. Taka funkcja gromadzenia lub rejestrowania zależy od rodzaju oprogramowania i może być różna w zależności od wykorzystywanego systemu operacyjnego i aplikacji. W tym podrozdziale przyjrzymy się sposobom podejścia do implementacji funkcji logowania dla ścieżek audytu na poziomie systemu i na poziomie użytkownika oraz ścieżek audytu na poziomie aplikacji.

#### **Logowanie na poziomie systemu**

Znaczna część zadań logowania na poziomie systemu może być zaimplementowana przy użyciu istniejących urządzeń, które są częścią systemu operacyjnego. W tym punkcie pokrótce przyjrzymy się mechanizmowi logowania w systemie operacyjnym Windows, a następnie opiszemy mechanizm *syslog* w systemach operacyjnych z rodziny UNIX.

#### *DZIENNIK ZDARZEŃ SYSTEMU WINDOWS*

Zdarzenie w dzienniku zdarzeń systemu Windows to jednostka opisująca jakieś interesujące zdarzenia w systemie komputerowym. Zdarzenia zawierają liczbowy kod identyfikacyjny, zestaw atrybutów (zadanie, kod operacyjny, poziom szczegółowości, wersja i słowa kluczowe) oraz opcjonalne dane dostarczone przez użytkownika. W systemie Windows dostępne są trzy typy logów zdarzeń:

- **Log zdarzeń systemowych** używany przez aplikacje działające z tożsamością kont usług systemowych (zainstalowanych usług systemowy), sterowniki, komponenty lub aplikacje, które posługują się zdarzeniami związanymi z kondycją systemu komputerowego.
- **Log zdarzeń aplikacji** zdarzenia dla wszystkich aplikacji na poziomie użytkownika. Ten dziennik nie jest zabezpieczony i jest otwarty dla wszystkich aplikacji. Aplikacje, które logują obszerny zbiór informacji, powinny definiować dziennik specyficzny dla aplikacji.
- **Log zdarzeń bezpieczeństwa** log audytu systemu Windows. Ten log zdarzeń służy wyłącznie do lokalnego użytku mechanizmu *Windows Local Security Authority*. W danych audytu mogą pojawiać się zdarzenia użytkownika tylko wtedy, gdy są obsługiwane przez wskazaną aplikację.

W przypadku wszystkich logów zdarzeń lub ścieżek audytu informacje o zdarzeniach mogą być przechowywane w formacie XML. Listę informacji przechowywanych dla każdego zdarzenia zamieszczono w tabeli 18.4. Na rysunku 18.5 pokazano przykład danych eksportowanych z logu zdarzeń systemu Windows.

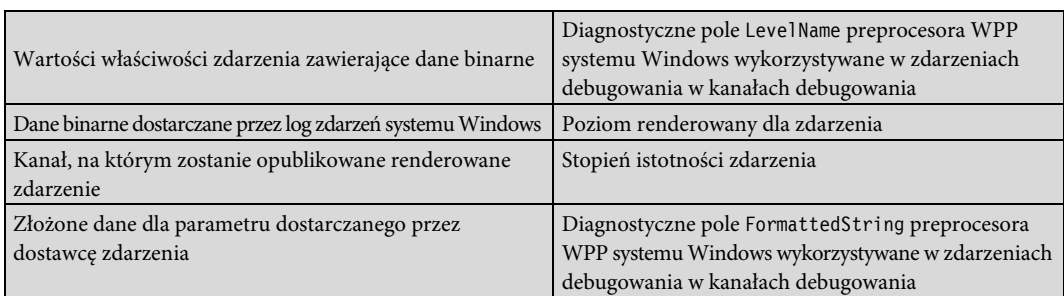

#### **Tabela 18.4. Elementy schematu zdarzeń systemu Windows**

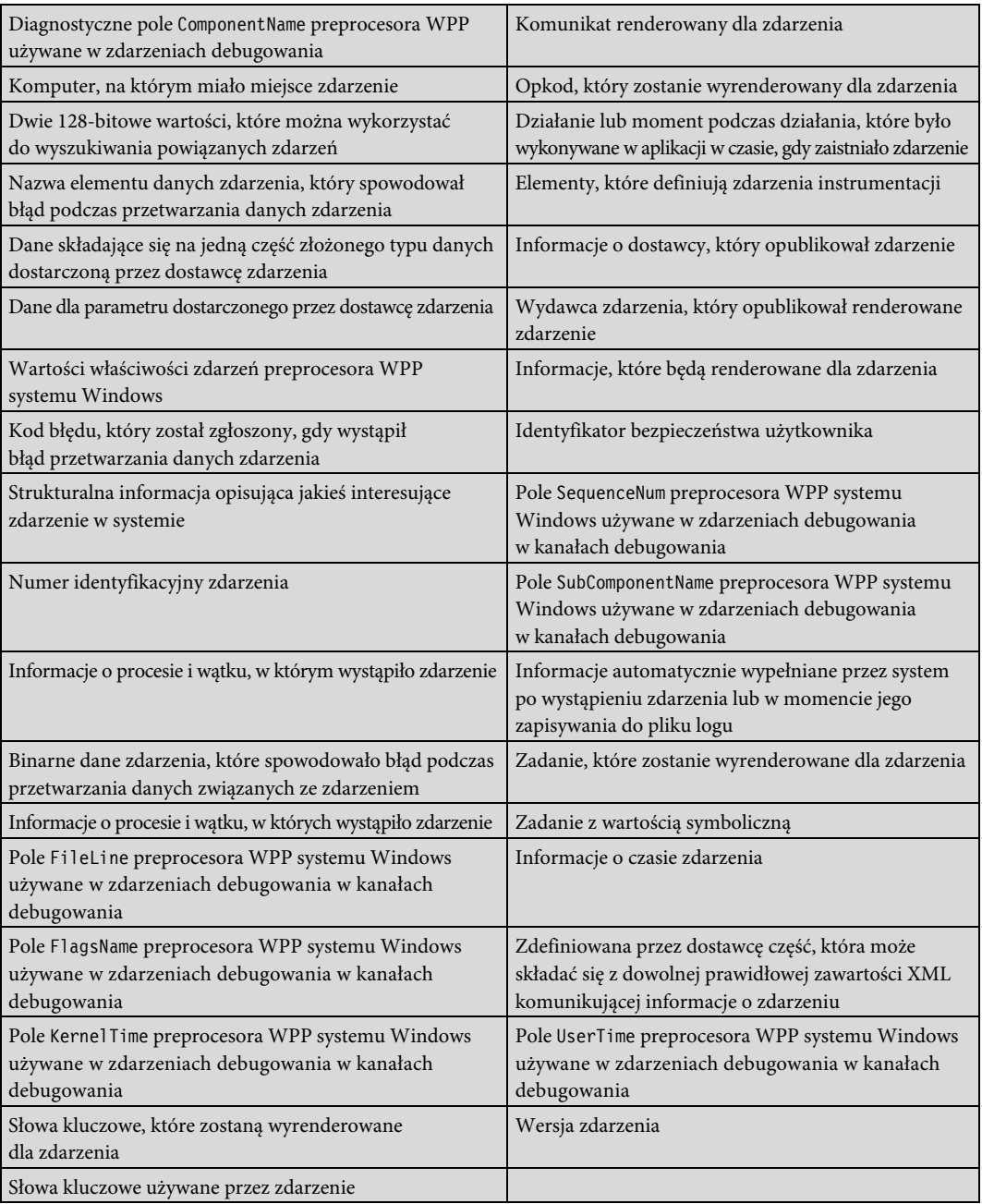

#### **Tabela 18.4. Elementy schematu zdarzeń systemu Windows —** *ciąg dalszy*

| Event Type:        | Success Audit                   |                   |                |
|--------------------|---------------------------------|-------------------|----------------|
| Event Source:      | Security                        |                   |                |
| Event Category:    | (1)                             |                   |                |
| Event ID:          | 517                             |                   |                |
| Date:              | 3/6/2006                        |                   |                |
| Time:              | $2:56:40$ PM                    |                   |                |
| User:              | NT AUTHORITY[[backslash]]SYSTEM |                   |                |
| Computer:          | <b>KENT</b>                     |                   |                |
| Description:       | The audit log was cleared       |                   |                |
| Primary User Name: | <b>SYSTEM</b>                   | Primary Domain:   | NT AUTHORITY   |
| Primary Logon ID:  | (0x0, 0x3F7)                    | Client User Name: | userk          |
| Client Domain:     | <b>KENT</b>                     | Client Logon ID:  | (0x0, 0x28BFD) |

**Rysunek 18.5. Przykład wpisu w logu systemu Windows**

System Windows pozwala swym użytkownikom rejestrować dane audytu w dziewięciu różnych kategoriach:

- **Zdarzenia logowania do kont** działania związane z uwierzytelnianiem użytkownika z punktu widzenia systemu, który zweryfikował próbę. Przykłady: przyznano autoryzację; żądanie żetonu uwierzytelniającego nie powiodło się; zmapowano konto do logowania; nie można zmapować konta logowania. Pojedyncze działania w tej kategorii nie dostarczają zbyt wielu danych, ale duża liczba niepowodzeń może wskazywać na trwające skanowanie portów, ataki siłowe na indywidualne konta lub rozprzestrzenianie się automatycznych eksploitów.
- **Zarządzanie kontami** działania administracyjne związana z tworzeniem, zarządzaniem i usuwaniem indywidualnych kont i grup użytkowników. Przykłady: utworzono konto użytkownika; próba zmiany hasła; usunięto konto użytkownika; dodano członka globalnej grupy bezpieczeństwa; zmieniono zasady domeny.
- **Dostęp do usług katalogowych** dostęp na poziomie użytkownika do dowolnego obiektu usługi Active Directory, dla którego zdefiniowano systemową listę kontroli dostępu (SACL). Lista SACL zawiera zbiór użytkowników i grup użytkowników, dla których wymagany jest szczegółowy audyt.
- **Zdarzenia logowania** działania związane z uwierzytelnianiem użytkownika, zarówno na komputerze lokalnym, jak i przez sieć, z poziomu systemu, z którego zainicjowano działanie. Przykłady: pomyślne logowanie użytkownika; błąd logowania, nieznana nazwa użytkownika lub złe hasło; błąd logowania ze względu na wyłączenie konta; błąd logowania z powodu utraty ważności konta, użytkownik nieuprawniony do logowania się na tym komputerze; wylogowanie użytkownika; błąd logowania, konto zablokowane.
- **Dostęp do obiektów** dostęp na poziomie użytkownika do systemu plików i obiektów rejestru, które mają zdefiniowane systemowe listy kontroli dostępu (SACL). Zapewnia stosunkowo łatwy oraz zintegrowany z systemem operacyjnym sposób śledzenia dostępu do odczytu, jak również zmian we wrażliwych plikach. Przykłady: obiekt otwarty; obiekt usunięty.

#### **152 ROZDZIAŁ 18. AUDYT BEZPIECZEŃSTWA**

- **Zmiany zasad** zmiany administracyjne w zasadach dostępu, konfiguracji audytu i innych ustawieniach na poziomie systemu. Przykłady: przypisano uprawnienia użytkownika; nowa zaufana domena; zmodyfikowano politykę audytu.
- **Korzystanie z uprawnień** w systemie Windows istnieje pojęcie uprawnień użytkownika — szczegółowego zezwolenia na wykonywanie określonego zadania. Jeśli włączymy audyt korzystania z uprawnień, rejestrowane będą wszystkie przypadki dostępu użytkowników do określonych funkcji systemowych (tworzenie obiektów, debugowanie kodu wykonywalnego lub tworzenie kopii zapasowej systemu). Przykłady: dodano określone uprawnienia do tokenu dostępowego użytkownika (podczas logowania); użytkownik próbował wykonać uprzywilejowane działania usługi systemowej.
- **Śledzenie procesu** generuje szczegółowe informacje audytowe w momencie rozpoczynania i zakańczania procesów, aktywowania programów lub pośredniego dostępu do obiektów. Przykłady: utworzono nowy proces; proces zakończył się; dane podlegające audytowi zostały zabezpieczone; dla danych podlegających audytowi usunięto zabezpieczenia; użytkownik próbował zainstalować usługę.
- **Zdarzenia systemowe** rejestruje informacje o zdarzeniach, które wpływają na dostępność i integralność systemu, w tym komunikaty podczas startu systemu oraz komunikat o zamknięciu systemu. Przykłady: system się uruchamia; system zamyka się; wyczerpanie się zasobów w podsystemie logowania; niektóre zapisy audyty zostały utracone; wyczyszczono log audytu.

#### SYSLOG

Syslog to uniwersalny mechanizm logowania dostępny we wszystkich wersjach systemów UNIX i Linux. Składa się z następujących elementów:

- **syslog()** interfejs API, do którego odwołuje się kilka standardowych narzędzi systemowych i który jest dostępny dla aplikacji.
- **logger** uniksowe polecenie służące do dodawania pojedynczych zapisów do loga systemowego.
- */etc/syslog.conf* plik konfiguracyjny służący do kontroli logowania i routowania zdarzeń logu systemowego.
- **syslogd** demon systemowy służący do odbierania i routowania zdarzeń logu systemowego za pomocą wywołań syslog() i logger.

W różnych implementacjach Uniksa dostępne są różne warianty mechanizmu syslog. Nie istnieje jednolity format logów obowiązujący dla wszystkich systemów. Mechanizm syslog dla systemu Linux przeanalizowano w rozdziale 25. W niniejszym rozdziale zaprezentujemy krótki przegląd niektórych funkcji związanych z mechanizmem syslog i przyjrzymy się protokołowi syslog.

Podstawową usługą mechanizmu syslog w Uniksie jest możliwość przechwytywania wskazanych zdarzeń, mechanizm pamięci masowej oraz protokół przesyłania komunikatów z innych maszyn do centralnego komputera, spełniający rolę serwera syslog. Oprócz tych podstawowych funkcji dostępne są również inne usługi, często jako pakiety zewnętrzne, a w niektórych przypadkach jako wbudowane moduły. Standard NIST SP 800-92 (Guide to Computer Security Log Management, z września 2006 r.) wyszczególnia następujące najczęstsze funkcje dodatkowe:

- **Rozbudowane filtrowanie.** Podstawowe implementacje mechanizmu syslog pozwalają na specyficzną obsługę wiadomości tylko w zależności od ich obiektu i priorytetu; nie pozwalają na dokładniejsze filtrowanie. Niektóre współczesne implementacje syslog oferują bardziej rozbudowane funkcje filtrowania, takie jak spersonalizowana obsługa komunikatów w zależności od hosta lub programu, który wygenerował komunikat, albo wyrażenia regularnego pasującego do zawartości wiadomości. Niektóre implementacje umożliwiają również zastosowanie wielu filtrów do pojedynczego komunikatu, co zapewnia bardziej złożone filtrowanie.
- **Analiza logów.** Początkowo serwery syslog nie wykonywały żadnej analizy danych logów. Po prostu tworzyły framework danych logowania do rejestrowania i transmisji. Do analizy danych syslog administratorzy mogą wykorzystywać oddzielne programy dodatkowe. Niektóre implementacje mechanizmu syslog mają wbudowane ograniczone funkcjonalności analizy logów, takie jak zdolność korelowania wielu wpisów w logu.
- **Reakcja na zdarzenie.** Niektóre implementacje syslog mogą inicjować działania w odpowiedzi na wystąpienie określonych zdarzeń. Przykłady działań obejmują wysyłanie pułapek SNMP, ostrzeganie administratorów za pośrednictwem stron lub wiadomości e-mail oraz uruchomienie oddzielnego programu lub skryptu. Możliwe jest również utworzenie nowego komunikatu syslog, który wskazuje wykrycie określonego zdarzenia.
- **Alternatywne formaty komunikatów.** Niektóre implementacje syslog mogą akceptować dane w formatach innych niż syslog, na przykład jako pułapki SNMP. Może się to przydać do uzyskania danych zdarzeń bezpieczeństwa z hostów, które nie obsługują mechanizmu syslog i nie można tego zmienić.
- **Szyfrowanie plików logów.** Niektóre implementacje syslog można skonfigurować tak, aby automatycznie szyfrowały pliki logów poddawane rotacji, co chroni ich poufność. Można to również osiągnąć za pomocą programów do szyfrowania dostępnych w systemie operacyjnym lub programów zewnętrznych.
- **Przechowywanie logów w bazie danych.** W niektórych implementacjach wpisy w logach mogą być przechowywane zarówno w tradycyjnych plikach syslog, jak i w bazie danych. Przechowywanie wpisów logów w formacie bazy danych może być bardzo pomocne do późniejszej analizy.

#### **154 ROZDZIAŁ 18. AUDYT BEZPIECZEŃSTWA**

 **Ograniczanie tempa zapisu.** Niektóre implementacje pozwalają ograniczać liczbę komunikatów syslog lub połączeń TCP z określonego źródła w podanym przedziale czasu. Jest to przydatne w zapobieganiu atakom DoS przeciwko serwerowi syslog, co mogłoby prowadzić do utraty komunikatów syslog z innych źródeł. Ponieważ technika ta służy do celowego pomijania wiadomości ze źródła, które przytłacza serwer syslog, to podczas niekorzystnego zdarzenia, które generuje niezwykle dużą liczbę komunikatów, może prowadzić do utraty niektórych danych logu.

Protokół syslog zapewnia transport umożliwiający wysyłanie w sieciach IP komunikatów z powiadomieniami o zdarzeniach do mechanizmów zbierania komunikatów o zdarzeniach — znanych również jako serwery syslog. W ramach systemu możemy przeglądać proces przechwytywania i rejestrowania zdarzeń w kontekście różnych aplikacji i obiektów systemowych wysyłających komunikaty do demona syslogd w celu ich zapisania w logu systemowym. Ponieważ każdy proces, aplikacja i implementacja systemu operacyjnego Unix może stosować inną konwencję formatowania dla rejestrowanych zdarzeń, protokół syslog udostępnia tylko bardzo ogólny format komunikatu do transmisji między systemami. Popularną wersję protokołu syslog bazującą na protokole TCP/IP pierwotnie opracowano dla dystrybucji BSD stworzonej na Uniwersytecie Kalifornijskim w Berkeley) systemu Unix. Wersję tę udokumentowano w dokumencie RFC 3164 (The BSD Syslog Protocol z 2001 roku). Następnie organizacja IETF opublikowała RFC 5424 (The Syslog Protocol, 2009), który ma być standardem internetowym i który różni się pewnymi szczegółami od wersji BSD. W dalszej części tego rozdziału opiszemy wersję BSD.

Komunikaty w formacie syslog dystrybucji BSD składają się z trzech części:

- **PRI** składa się z kodu reprezentującego opisane później wartości komunikatu: funkcje (ang. facilities) i istotność (ang. severity).
- **Nagłówek** zawiera znacznik czasu i informacje o nazwie hosta lub adresie IP urządzenia.
- **Msg** składa się z dwóch pól: pole TAG to nazwa programu lub procesu, który wygenerował komunikat; CONTENT zawiera szczegóły wiadomości. Część Msg tradycyjnie była dowolnym komunikatem złożonym z drukowalnych znaków, który dostarcza pewnych, szczegółowych informacji o zdarzeniu.

Kilka przykładów komunikatów syslog, z których wyłączono fragment PRI, pokazano na rysunku 18.6.

Wszystkie wiadomości wysyłane do demona syslogd zawierają informacje o funkcji i istotności (patrz tabela 18.5). Funkcja identyfikuje aplikację lub komponent systemu, który wygenerował komunikat.

Mar 1 06:25:43 server1 sshd[23170]: Accepted publickey for server2 from 172.30.128.115 port 21011 ssh2 Mar 1 07:16:42 server1 sshd[9326]: Accepted password for murugiah from 10.20.30.108 port 1070 ssh2 Mar 1 07:16:53 server1 sshd[22938]: reverse mapping checking getaddrinfo for ip10.165.nist.gov failed - POSSIBLE BREAKIN ATTEMPT! Mar 1 07:26:28 server1 sshd[22572]: Accepted publickey for server2 from 172.30.128.115 port 30606 ssh2 Mar 1 07:28:33 server1 su: BAD SU kkent to root on /dev/ttyp2 Mar 1 07:28:41 server1 su: kkent to root on /dev/ttyp2

#### **Rysunek 18.6. Przykłady komunikatów syslog**

**Tabela 18.5. Funkcje i poziomy istotności uniksowego mechanizmu Syslog**

#### **(a) Funkcje Syslog**

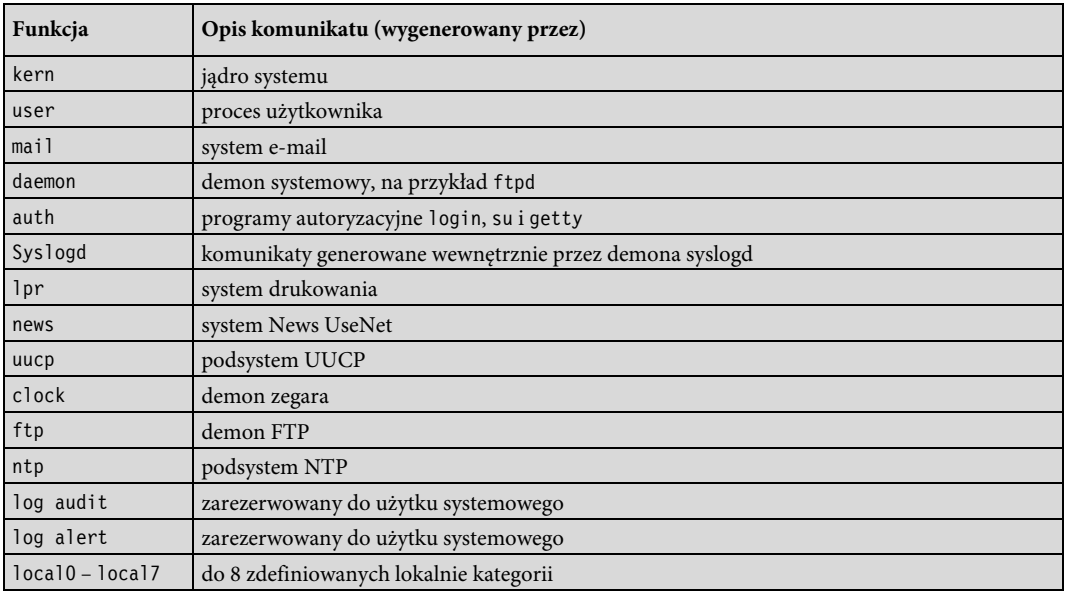

#### **(b) poziomy istotności Syslog**

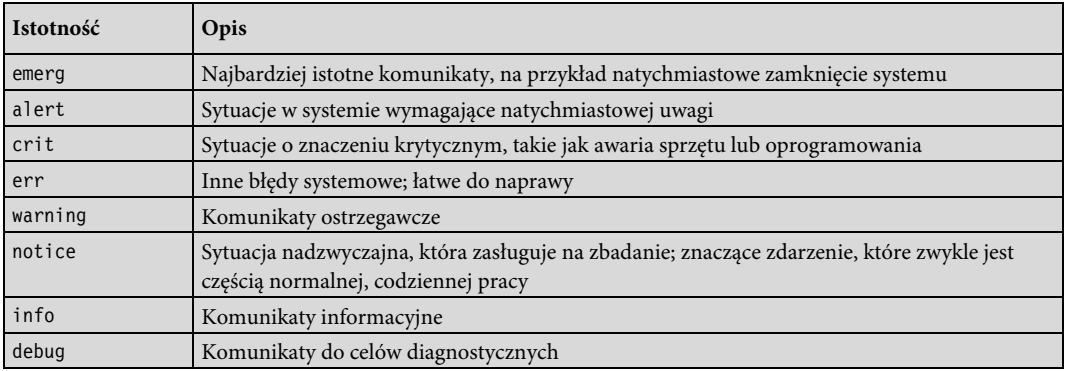

Istotność lub poziom komunikatu wskazuje względną ważność komunikatu. Można jej użyć do podstawowego filtrowania.

#### **Logowanie na poziomie aplikacji**

Aplikacje, szczególnie te wymagające określonego poziomu uprawnień, stwarzają problemy bezpieczeństwa, które mogą nie zostać przechwycone przez dane audytu na poziomie systemu lub użytkownika. Słabe punkty aplikacji stanowią duży procent luk w zabezpieczeniach zgłaszanych na listach mailingowych. Rodzajem luki, który może być wykorzystany przez złośliwe oprogramowanie, jest brak dynamicznej kontroli danych wprowadzanych przez użytkownika, co umożliwia przepełnienie bufora (patrz rozdział 10). Przyczyną innych luk w zabezpieczeniach mogą być także błędy w logice aplikacji. Na przykład aplikacja z uprzywilejowanymi uprawnieniami może odczytywać i drukować określony plik. Błąd w aplikacji może pozwolić napastnikowi na skorzystanie z nieoczekiwanej interakcji ze środowiskiem powłoki, aby zmusić aplikację do odczytu i wydrukowania innego pliku, co skutkuje naruszeniem bezpieczeństwa.

Audyt na poziomie systemu nie zapewnia szczegółowości pozwalającej na wychwycenie błędu w logice aplikacji. Ponadto systemy wykrywania intruzów szukają sygnatur ataków lub nietypowych zachowań, które w przypadku ataków bazujących na błędach w logice aplikacji nie pojawią się. Zarówno z punktu widzenia możliwości wykrycia, jak i audytu może być konieczne szczegółowe zbadanie zachowania aplikacji, wykraczające poza jej dostęp do usług systemowych i systemów plików. Informacje potrzebne do wykrycia ataków na poziomie aplikacji mogą być niedostępne lub zbyt trudne do wydobycia z niskopoziomowych informacji zawartych w śladach wywołań systemowych oraz w rekordach audytu wygenerowanych przez system operacyjny.

W dalszej części tego podrozdziału zbadamy dwa podejścia do zbierania danych audytu z aplikacji: biblioteki interpozycyjne (ang. interposable libraries) i dynamiczne przepisywanie binarne (ang. dynamic binary rewriting).

#### **Biblioteki interpozycyjne**

Technika opisana w [KUPE99] i [KUPE04] zapewnia audyt na poziomie aplikacji poprzez tworzenie nowych procedur, które przechwytują wywołania funkcji bibliotek współdzielonych w celu oprzyrządowania działania. Interpozycja umożliwia generowanie danych audytu bez konieczności ponownej kompilacji bibliotek systemowych lub aplikacji będącej przedmiotem audytu. Dzięki temu dane audytu mogą być generowane bez modyfikacji systemowych bibliotek współdzielonych lub konieczności dostępu do kodu źródłowego pliku wykonywalnego, w którym ma być wykonana interpozycja. Takie podejście może być zastosowane w dowolnym systemie UNIX lub Linux oraz w niektórych innych systemach operacyjnych.

Technika wykorzystuje mechanizm dynamicznych bibliotek w systemie UNIX. Przed przeanalizowaniem tej techniki zaprezentujemy krótkie wprowadzenie w tematykę bibliotek współdzielonych.

#### BIBLIOTEKI WSPÓŁDZIELONE

System operacyjny zawiera setki funkcji bibliotecznych języka C zapisanych w archiwach bibliotek. Każda biblioteka składa się ze zbioru zmiennych i funkcji, które są skompilowane i połączone ze sobą. Funkcja łączenia rozwiązuje wszystkie odwołania do pamięci w celu sięgania do danych i kodu programu w ramach biblioteki i generuje adresy logiczne lub adresy względne. Na żądanie, podczas kompilacji, funkcja może być połączona z programem wykonywalnym. Jeśli funkcja nie jest częścią kodu programu, to konsolidator przeszukuje listę bibliotek i łączy pożądany obiekt z docelowym plikiem wykonywalnym. Podczas ładowania programu do pamięci wirtualnej ładowana jest oddzielna kopia dołączanej funkcji bibliotecznej. Ten schemat nazywa się **statycznym łączeniem bibliotek**.

Bardziej elastyczny schemat, wprowadzony po raz pierwszy w wersji 3 systemu UNIX System V, polega na wykorzystaniu **statycznie połączonych bibliotek współdzielonych**. Podobnie jak w przypadku bibliotek łączonych statycznie, obiekt współdzielony jest dołączany do docelowego pliku wykonywalnego przez konsolidator. Jednak każdemu obiektowi w dołączanej statycznie bibliotece współdzielonej jest przypisywany stały adres wirtualny. Podczas tworzenia pliku wykonywalnego konsolidator łączy obiekty zewnętrzne z ich definicjami w bibliotece, podstawiając ich adresy wirtualne. Dzięki temu istnieje tylko jedna kopia każdej funkcji bibliotecznej. Ponadto funkcja może być modyfikowana bez zmiany jej adresu wirtualnego. W celu wprowadzenia modyfikacji skompilowany musi być tylko modyfikowany obiekt, natomiast nie muszą być kompilowane programy wykonywalne, które się do niego odwołują. Jednak ogólnie rzecz biorąc, modyfikacje mogą być drobne. Zmiany muszą być wprowadzane tak, aby adres początkowy oraz adresy zmiennych, stałych lub etykiet programów w kodzie nie zostały zmienione.

W UNIX System V Release 4 wprowadzono koncepcję **bibliotek współdzielonych dołączanych dynamicznie**. W przypadku bibliotek dołączanych dynamicznie połączenie z bibliotekami współdzielonymi jest opóźniane do czasu ładowania programu. W tym momencie żądana zawartość biblioteki jest mapowana na wirtualną przestrzeń adresową procesu. W związku z tym, jeśli do biblioteki zostaną wprowadzone zmiany przed załadowaniem programu, nie będzie to miało wpływu na żaden z programów korzystających z biblioteki.

W przypadku bibliotek współdzielonych zarówno dołączanych statycznie, jak i dynamicznie, współdzielone strony pamięci muszą być oznaczone jako tylko do odczytu. Jeśli program wykonuje aktualizację pamięci na współdzielonej stronie, system używa schematu kopiowania przy zapisie: System przydziela procesowi kopię strony, która może być modyfikowana bez wpływu na innych użytkowników strony.

#### **158 ROZDZIAŁ 18. AUDYT BEZPIECZEŃSTWA**

#### UŻYWANIE BIBLIOTEK INTERPOZYCYJNYCH

Normalny tryb działania, gdy program wywołuje procedurę w bibliotekach współdzielonych dołączanych dynamicznie, pokazano na rysunku 18.7a. W czasie ładowania programu odwołanie do procedury foo w programie jest zastępowane adresem pamięci wirtualnej początku procedury foo w bibliotece współdzielonej.

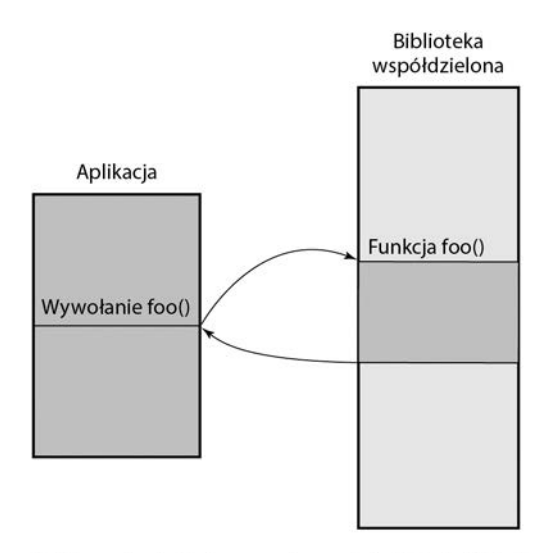

(a) Normalna technika wywoływania funkcji z biblioteki

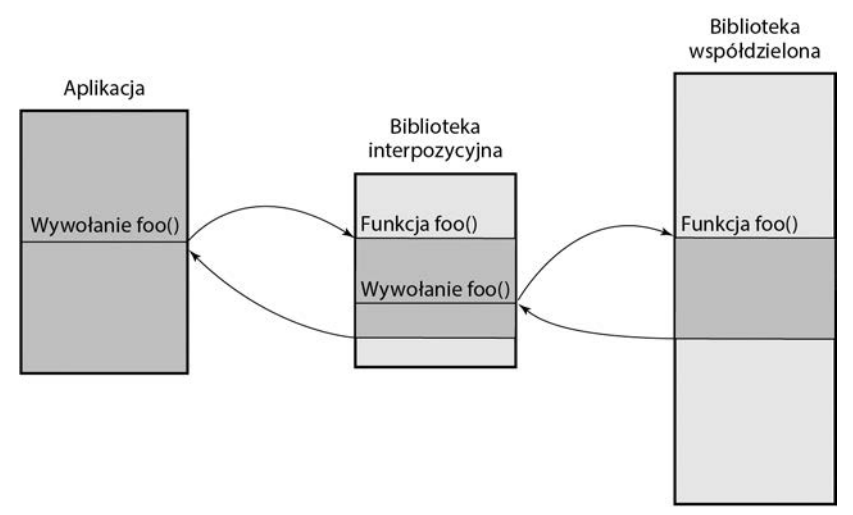

(b) Wywołanie biblioteki z interpozycją

**Rysunek 18.7. Korzystanie z bibliotek interpozycyjnych**

W przypadku stosowania bibliotek interpozycyjnych tworzona jest specjalna wersja biblioteki, zatem podczas ładowania program łączy się z biblioteką interpozycyjną zamiast z biblioteką współdzieloną. Dla każdej funkcji w bibliotece współdzielonej, dla której ma być wywołany audyt, występuje funkcja o takiej samej nazwie w bibliotece interpozycyjnej. Jeśli nie ma żądanej funkcji w bibliotece interpozycyjnej, program ładujący kontynuuje wyszukiwanie w bibliotece współdzielonej i łączy się bezpośrednio z funkcją docelową.

Moduł interpozycyjny może wykonać dowolną funkcję związaną z audytem, na przykład zarejestrować fakt wywołania, zapisać przekazane i zwrócone parametry, adres powrotu w programie wywołującym, i tak dalej. Zazwyczaj rzeczywistą współdzieloną funkcję wywołuje moduł interpozycyjny (patrz rysunek 18.7b). Dzięki temu zachowanie aplikacji nie ulega zmianie, a jedynie zostaje "oprzyrządowane".

Technika ta pozwala na przechwytywanie pewnych wywołań funkcji i przechowywanie stanu pomiędzy takimi wywołaniami bez konieczności ponownej kompilacji programu wywołującego lub obiektów współdzielonych.

Przykład interpozycyjnej funkcji bibliotecznej napisanej w C (patrz rysunek 18.8) zaprezentowano w [KUPE99]. Funkcję można opisać w następujący sposób:

- **1.** Na początku każdej funkcji interpozycyjnej umieszczane jest wywołanie AUDIT\_ CALL\_START (wiersz 8). Dzięki temu do każdej funkcji można łatwo wstawić dowolny kod inicjalizacji.
- **2.** Makro AUDIT\_LOOKUP\_COMMAND (wiersz 10 na rysunku 18.8a, szczegóły na rysunku 18.8b) wykonuje wyszukiwanie wskaźnika do następnej definicji funkcji w bibliotekach współdzielonych za pomocą polecenia dlsym(3x). Specjalna flaga RTLD\_NEXT (patrz rysunek 18.8b, wiersz 2.) wskazuje, że zostanie zwrócona następna referencja ze ścieżki przeszukiwania bibliotek używanej przez moduł ładujący fazy wykonania. Jeśli zostanie znaleziona referencja, wskaźnik funkcji jest zapisywany w fptr. W przeciwnym razie do programu wywołującego zostaje zwrócona wartość błędu.
- **3.** Wiersz 12 zawiera polecenia, które zostaną uruchomione przed wywołaniem funkcji.
- **4.** W tym przypadku funkcja interpozycyjna wykonuje pierwotne wywołanie funkcji i zwraca wartość użytkownikowi (wiersz 14). Inne możliwe działania obejmują badanie, rejestrowanie lub przekształcanie argumentów; zapobieganie rzeczywistej realizacji wywołania funkcji bibliotecznej oraz zbadanie, zarejestrowanie lub przekształcenie wartości zwracanej.
- **5.** Przed zwróceniem wyniku można wstawić dodatkowy kod (wiersz 16), ale w tym przykładzie nie wstawiono żadnego kodu.

```
2 * Rejestracja wykorzystania określonych funkcji *
4 char *strcpy(char *dst, const char *src) {
    char *(*fptr)(char *, const char *); /* wskaźnik do rzeczywistej funkcji */
5
6
    char *retval; /* wartość zwracana z wywołania */
\overline{7}8
    AUDIT_CALL_START;
\overline{9}10
    AUDIT_LOOKUP_COMMAND(char *(*)(char *, const char *), "strcpy", fptr, NULL);
11
12
    AUDIT USAGE WARNING("strcpy");
13
14
     retval=((*fptr)(dst, src));15
16
      return(retval);
17 }
```
(a) Definicja funkcji (elementy zapisane samymi wielkimi literami oznaczają makra zdefiniowane w innym miejscu)

```
1 #define AUDIT LOOKUP COMMAND(t,n,p,e)
\overline{2}p=(t)dlsym(RTLD_NEXT,n);
\overline{\mathbf{3}}if (p == NULL) {
           perror("wyszukiwanie polecenia");
4
5
           syslog(LOG_INFO,"nie znaleziono %s w bibliotece: %m",n);
6
           return(e);7}
```

```
(b) Makro używane w funkcji
```

```
Rysunek 18.8. Przykład funkcji w bibliotece interpozycyjnej
```
#### **Dynamiczne przepisywanie binarne**

Technika interpozycji została zaprojektowana do pracy z bibliotekami współdzielonymi dołączanymi dynamicznie. Nie można jej użyć do przechwytywania wywołań funkcji w programach łączonych statycznie, jeśli wszystkie programy w systemie w momencie wprowadzenia biblioteki nie zostaną powtórnie skonsolidowane. [ZHOU04] opisuje technikę, zwaną dynamicznym przepisywaniem binarnym, której można użyć zarówno dla programów łączonych statycznie, jak i dynamicznie.

Dynamiczne przepisywanie binarne to technika realizowana po kompilacji, która bezpośrednio modyfikuje binarny kod plików wykonywalnych. Zmiany są wprowadzane w czasie ładowania, a modyfikacji podlega tylko obraz programu w pamięci, a nie binarny plik programu w pamięci trwałej. Podobnie jak w technice interpozycji, dynamiczne przepisywanie binarne nie wymaga ponownej kompilacji pliku binarnego aplikacji. Wybór modułu realizującego audyt jest opóźniany do czasu wywołania aplikacji, co pozwala na elastyczny wybór konfiguracji audytu.

Technika ta została zaimplementowana w systemie Linux za pomocą dwóch modułów: ładowalnego modułu jądra i demona monitorowania. Linux ma strukturę kolekcji modułów, z których wiele można na żądanie ładować i usuwać z pamięci. Te stosunkowo niezależne bloki są określane jako **moduły ładowalne** [GOYE99]. Zasadniczo moduł jest plikiem obiektowym, którego kod może być połączony z jądrem i odłączony w czasie wykonywania programu. Zazwyczaj moduł implementuje określoną funkcję, na przykład system plików, sterownik urządzenia lub inną własność górnej warstwy jądra. Moduł nie działa jako osobny proces lub wątek, chociaż — jeśli jest to konieczne — może tworzyć wątki jądra do różnych celów. Zamiast tego moduł jest wykonywany w trybie jądra w imieniu bieżącego procesu.

Strukturę tego podejścia pokazano na rysunku 18.9. Moduł jądra dzięki przechwyceniu wywołania systemowego execve() zapewnia niemożliwe do obejścia oprzyrządowanie. Funkcja execve() ładuje nowy plik wykonywalny do nowej przestrzeni adresowej procesu i rozpoczyna jego wykonywanie. Dzięki przechwyceniu tego wywołania moduł jądra zatrzymuje aplikację przed wykonaniem jej pierwszej instrukcji i może wstawić procedury audytu do aplikacji przed jej uruchomieniem.

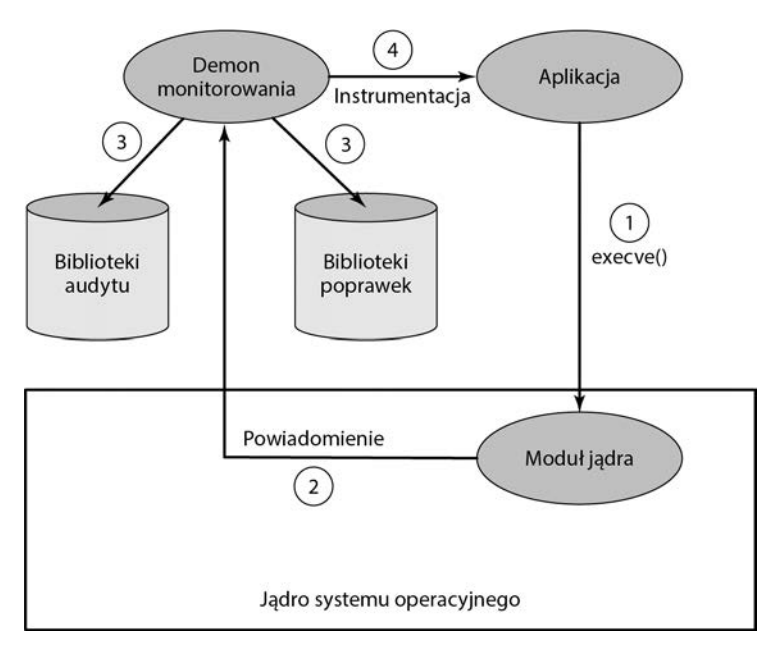

**Rysunek 18.9. Środowisko wykonawcze dla audytu aplikacji**

Faktyczne oprzyrządowanie aplikacji jest realizowane przez demona monitorowania, który jest uprzywilejowanym procesem przestrzeni użytkownika. Demon zarządza dwoma repozytoriami: repozytorium poprawek i repozytorium audytu. Repozytorium poprawek zawiera kod do instrumentacji monitorowanych aplikacji. Repozytorium audytu zawiera kod inspekcji, który należy wstawić do aplikacji. Kod w obydwu repozytoriach ma postać dynamicznych bibliotek. Dzięki użyciu dynamicznych bibliotek można zaktualizować kod w bibliotekach w czasie, gdy działa demon. Ponadto w tym samym czasie może istnieć wiele wersji bibliotek.

Sekwencja zdarzeń jest następująca:

- **1.** Funkcja systemowa execve() wywołuje monitorowaną aplikację.
- **2.** Moduł jądra przechwytuje połączenie, zatrzymuje aplikację i ustawia proces nadrzędny na demona monitorowania. Następnie moduł jądra wysyła powiadomienie do działającego w przestrzeni użytkownika demona, którego uruchomiła monitorowana aplikacja.
- **3.** Demon monitorowania lokalizuje funkcje biblioteki poprawek i audytu odpowiednie dla tej aplikacji. Demon ładuje funkcje biblioteczne inspekcji do przestrzeni adresowej aplikacji i w określonych punktach kodu aplikacji wstawia wywołania funkcji inspekcji.
- **4.** Po oprzyrządowaniu aplikacji demon umożliwia aplikacji rozpoczęcie działania.

W celu uproszczenia procesu tworzenia kodu audytu i poprawek opracowano specjalny język. Ogólnie rzecz biorąc, poprawki można wstawiać do procedury biblioteki współdzielonej w dowolnym punkcie wywołania funkcji. Poprawka może wywoływać procedury audytu, a także wywoływać procedurę biblioteki współdzielonej, w sposób logicznie podobny do opisanej wcześniej techniki interpozycji.

#### **18.4. ANALIZA ŚLADU AUDYTU BEZPIECZEŃSTWA**

Programy i procedury analizy ścieżek audytu znacznie się różnią w zależności od konfiguracji systemu, obszarów największego zainteresowania, dostępnego oprogramowania, polityki bezpieczeństwa organizacji oraz wzorców zachowań użytkowników i intruzów. W tym podrozdziale zamieszczono pewne spostrzeżenia dotyczące analizy ścieżek audytu.

#### **Przygotowania**

Aby przeprowadzić użyteczną analizę audytu, analityk lub administrator bezpieczeństwa musi zrozumieć dostępne informacje i sposób ich wykorzystywania. Standard NIST SP 800-92 oferuje kilka użytecznych porad na ten temat, które podsumujemy w niniejszym podrozdziale.

#### WPISY W LOGU

Administrator bezpieczeństwa (albo inna osoba przeglądająca i analizująca logi) musi zrozumieć kontekst poszczególnych wpisów. Istotne informacje mogą znajdować się w innych pozycjach w tym samym logu, wpisach w innych logach oraz w źródłach innych niż log — na przykład wpisach w systemie zarządzania konfiguracją. Administrator powinien rozumieć zagrożenia wynikające z niewiarygodnych wpisów, na przykład z pakietu zabezpieczeń, o którym wiadomo, że podczas poszukiwania szkodliwej aktywności często generuje fałszywe alarmy.

Większość formatów plików audytu zawiera mieszankę prostego języka z tajemniczymi komunikatami lub kodami, które mają znaczenie dla dostawcy oprogramowania, ale niekoniecznie dla administratora. Administrator musi dołożyć starań, aby jak najdokładniej odszyfrować informacje zawarte we wpisach w logu. W niektórych przypadkach oprogramowanie do analizy logów realizuje zadanie redukcji danych, co zmniejsza obciążenia administratora. Mimo to administrator powinien dobrze rozumieć znaczenie surowych danych dostarczanych do oprogramowania do analizy i przeglądu, aby móc ocenić użyteczność tych pakietów.

Najskuteczniejszym sposobem na zdobycie solidnego zrozumienia danych w logach jest ich regularne przeglądanie i analizowanie (np. codziennie). Celem jest uzyskanie zrozumienia punktu odniesienia typowych wpisów w logu, stanowiących zdecydowaną większość wpisów.

#### ZROZUMIENIE KONTEKSTU

Aby przeprowadzić skuteczne przeglądy i analizę, administratorzy powinni dobrze rozumieć każdą z następujących kwestii. Potrzebną wiedzę powinni zdobyć dzięki uczestnictwu w szkoleniach lub z osobistych doświadczeń:

- Obowiązujące w organizacji zasady dotyczące dozwolonego użycia. Dzięki temu administratorzy potrafią rozpoznać naruszenia zasad.
- Oprogramowanie zabezpieczające wykorzystywane na hostach, w tym typy zdarzeń związanych z bezpieczeństwem, które może wykryć każdy program, oraz ogólny profil wykrywania każdego programu (np. znane fałszywe alarmy).
- Systemy operacyjne i główne aplikacje (np. serwery e-mail, WWW) zainstalowana na hostach, w szczególności możliwości i cechy każdego systemu operacyjnego i głównej aplikacji dotyczące bezpieczeństwa i logowania.
- Charakterystyka typowych technik ataku, szczególnie sposób rejestracji użycia tych technik w systemie.
- Oprogramowanie potrzebne do przeprowadzenia analizy, takie jak przeglądarki logów, skrypty redukujące logi oraz narzędzia obsługi zapytań do bazy danych.

#### **Dobór czasu**

Ścieżki audytu mogą być wykorzystywane na wiele sposobów. Rodzaj analizy zależy, przynajmniej częściowo, od tego, kiedy ma być ona przeprowadzona. Możliwe są następujące opcje:

#### **164 ROZDZIAŁ 18. AUDYT BEZPIECZEŃSTWA**

- **Przegląd ścieżki audytu po wystąpieniu zdarzenia**. Ten typ przeglądu jest wywoływany po zaobserwowaniu zdarzenia, na przykład znanego problemu z systemem lub aplikacją, znanego naruszenia polityki bezpieczeństwa przez użytkownika, albo jakiegoś niewyjaśnionego problemu z systemem lub użytkownikiem. W wyniku przeglądu można zebrać informacje, aby rozwinąć wiedzę na temat zdarzenia, zdiagnozować przyczynę lub problem oraz zaproponować działania naprawcze i przyszłe środki zaradcze. Ten rodzaj przeglądu koncentruje się na zapisach śladu audytu, które są istotne dla konkretnego zdarzenia.
- **Okresowy przegląd danych ścieżki audytu**. Ten rodzaj przeglądu obejmuje analizę wszystkich danych zgromadzonych w śladzie lub wskazanych podzbiorów. Spełnia wiele możliwych celów. Przykłady celów to szukanie zdarzeń lub wzorców, które sugerują problem z bezpieczeństwem, opracowanie profilu normalnego zachowania oraz wyszukiwanie anormalnych zachowań oraz tworzenie profili dla poszczególnych użytkowników w celu utrzymania stałego zapisu zachowań z podziałem na użytkowników.
- **Analiza audytu w czasie rzeczywistym**. Narzędzia do analizy audytu mogą być również używane w czasie rzeczywistym lub w czasie zbliżonym do rzeczywistego. Analiza w czasie rzeczywistym jest częścią mechanizmów wykrywania włamań.

#### **Przegląd audytu**

Oprócz analizy danych ze ścieżki audytu za pomocą narzędzi do redukcji i analizy danych można przeprowadzać przeglądy audytu. Funkcja przeglądu audytu umożliwia administratorowi odczytanie informacji z wybranych zapisów audytu. W specyfikacji Common Criteria [CCPS12a] określono mechanizm, który umożliwia wybór danych audytu przed zapisaniem lub po zapisaniu i selektywny przegląd następujących elementów:

- działania jednego lub większej liczby użytkowników (np. identyfikacja, uwierzytelnianie, wejścia do systemu i działania związane z kontrolą dostępu);
- działania wykonywane na określonym obiekcie lub zasobie systemowym;
- wszystkie podlegające kontroli wyjątki lub określony ich zestaw;
- działania związane z określonym systemem lub atrybutem bezpieczeństwa.

Przegląd audytu może skupiać się na zapisach pasujących do określonych atrybutów, takich jak użytkownik lub grupa użytkowników, okno czasowe, typ zapisu i tak dalej.

Jednym z automatycznych narzędzi, które mogą być przydatne w przeglądzie kontroli, są programy do ustalania priorytetów zapisów audytu na podstawie danych wprowadzonych przez administratora. Zapisy można uszeregować według priorytetów na podstawie kombinacji czynników. Oto przykłady:

- typ wpisu (np. kod komunikatu 103, klasa komunikatu CRITICAL);
- nowość typu wpisu (tzn. czy ten typ wpisu pojawił się w logach wcześniej?);
- źródło logu;
- źródłowy lub docelowy adres IP (np. adres źródłowy na czarnej liście; adres docelowy kluczowego systemu; poprzednie zdarzenia związane z konkretnym adresem IP);
- pora dnia lub dzień tygodnia (np. określone działanie może być dopuszczalne w określonych godzinach, ale niedozwolone w innych);
- częstotliwość wpisu (np. x razy w ciągu y sekund).

Tego rodzaju przegląd audytu może spełniać wiele możliwych celów. Przegląd audytu może pozwolić administratorowi na zapoznanie się z bieżącym działaniem systemu, profilami użytkowników i aplikacji w systemie, częstotliwością ataków oraz innymi zdarzeniami związanymi z użytkowaniem systemu i jego bezpieczeństwem. Przegląd audytu może być wykorzystany do uzyskania zrozumienia po incydencie z atakiem i reakcji systemu, co może prowadzić do zmian w oprogramowaniu i procedurach.

#### **Podejścia do analizy danych**

Spektrum podejść i algorytmów stosowanych do analizy danych z audytu jest o wiele za szerokie, by można je było dokładnie opisać w tej książce. Zamiast tego na bazie dyskusji w [SING04] zaprezentujemy informacje na temat niektórych najważniejszych podejść.

#### PODSTAWOWE ALARMOWANIE

Najprostszą formą analizy jest informacja wysłana przez oprogramowanie o tym, że miało miejsce określone zdarzenie. Jeżeli informacja ta jest przekazywana w czasie rzeczywistym, może służyć jako część mechanizmu wykrywania włamań. W przypadku zdarzeń, które nie osiągają poziomu wyzwalającego alarm o włamaniach, wskazanie podejrzanej aktywności po fakcie może zainicjować dalszą analizę.

#### BASELINING

Technika określana jako **baselining** (dosł. wyznaczanie podstawy, bazy) to proces definiowania zdarzeń i wzorców normalnych w zestawieniu z nietypowymi. Proces obejmuje mierzenie zbioru znanych danych w celu obliczenia zakresu wartości normalnych. Te wartości bazowe można następnie porównać z nowymi danymi w celu wykrycia nietypowych przesunięć. Przykładami aktywności zmierzającymi do określenia poziomu bazowego są:

- natężenie ruchu sieciowego według protokołów: całkowity ruch HTTP, e-mail, FTP i tak dalej;
- logowania (wylogowania);
- dostęp do kont administracyjnych;
- zarządzanie adresami protokołu DHCP (ang. Dynamic Host Configuration Protocol), żądania DNS;
- całkowita ilość danych logu na godzinę (dzień);
- liczba procesów uruchomionych w dowolnym momencie.

Na przykład duży wzrost natężenia ruchu FTP może wskazywać, że napastnik przejął kontrolę nad serwerem FTP i złośliwie go wykorzystuje.

Po ustaleniu podstaw możliwe jest wykonywanie analiz porównawczych. Jednym z podejść, na które często powołujemy się w tym tekście, jest **wykrywanie anomalii**. Przykładem prostego sposobu wykrywania anomalii jest zastosowanie darmowego oprogramowania Never Before Seen (NBS) Anomaly Detection Driver<sup>4</sup>. Narzedzie implementuje bardzo szybki mechanizm przeszukiwanie bazy danych ciągów znaków i informuje, czy określony ciąg znaków się w niej znajduje (tzn. był widziany wcześniej).

Rozważmy następujący przykład dotyczący DHCP. Protokół DHCP służy do łatwej konfiguracji TCP/IP hostów w sieci. Po uruchomieniu systemu operacyjnego host klienta wysyła żądanie konfiguracji, które zostaje wykryte przez serwer DHCP. Serwer DHCP wybiera dla stacji klienckich odpowiednie parametry konfiguracyjne (adres IP z właściwą maską podsieci oraz inne opcjonalne parametry, takie jak adres IP domyślnej bramy, adresy serwerów DNS, nazwa domeny itp.). Serwer DHCP przypisuje adresy IP klientów w ramach predefiniowanego zakresu na określony czas (czas dzierżawy). Jeśli adres IP ma być zachowany, klient musi zażądać przedłużenia dzierżawy na kolejny okres przed jej wygaśnięciem. Jeśli klient nie zażądał przedłużenia czasu dzierżawy, adres IP jest uważany za wolny i można go przypisać innemu klientowi. Zadania te są wykonywane automatycznie i w sposób przezroczysty dla użytkownika. Dzięki NBS można łatwo monitorować sieci organizacji pod kątem nowych kombinacji adresów MAC – IP dzierżawionych przez serwery DHCP. Administrator natychmiast dowiaduje się o nowych adresach MAC i nowych dzierżawionych adresach IP, które zwykle nie były wydzierżawione. W niektórych przypadkach może to mieć wpływ na bezpieczeństwo. Mechanizm NBS pozwala również skanować zniekształcone zapisy, nowe zapytania klientów oraz wiele innych wzorców.

Inną formą techniki **baseliningu** jest tzw. **thresholding** (dosł. wyznaczanie progów, nazywane czasami progowaniem). Thresholding polega na identyfikacji danych, które przekraczają określoną wartość bazową. Prosty **thresholding** służy do identyfikowania zdarzeń, takich jak odrzucone połączenia, które wydarzyły się więcej niż określoną liczbę razy. Thresholding zamiast na prostej liczbie zdarzeń może koncentrować się na innych parametrach — na przykład na częstotliwości zdarzeń.

 $\overline{4}$  $^4$  Link do tego oprogramowania można znaleźć na stronie WWW związanej z tą książką.

**Okienkowanie** (ang. windowing) to wykrywanie zdarzeń w ramach danego zbioru parametrów — na przykład w określonym przedziale czasu lub poza danym przedziałem czasowym — na przykład wyznaczenie bazy pory dnia, w której loguje się każdy z użytkowników, a następnie oznaczenie zdarzeń logowania, które wykraczają poza ten zakres.

#### **KORELACIA**

Innym rodzajem analizy jest korelacja — technika polegająca na poszukiwaniu związków pomiędzy zdarzeniami. Prostym przykładem korelacji jest alert o obecności określonego zapisu w logu w przypadku istnienia innego zapisu w logu. Na przykład, jeśli system Snort (patrz podrozdział 8.9) zgłosił próbę przepełnienia bufora ze zdalnego hosta, to rozsądną próbą korelacji będzie odczytanie wszystkich wiadomości, które zawierają adres IP tego zdalnego hosta. Administrator może również chcieć dowiedzieć się o wszystkich próbach użycia polecenia su (od ang. switch user — dosł. przełącz użytkownika) na koncie, na którym zalogowano się z nieużywanego wcześniej hosta zdalnego.

#### **18.5. ZARZĄDZANIE INFORMACJAMI O BEZPIECZEŃSTWIE I ZDARZENIACH**

Istnieje zapotrzebowanie na systemy, które potrafią automatycznie przetwarzać ogromną ilość audytowych danych bezpieczeństwa generowanych przez współczesne sieci, serwery i hosty w większych organizacjach. W takich środowiskach generowanych jest tyle danych, że ogólnie rzecz biorąc, wydobycie na czas przydatnych informacji jest niemożliwe. Obejmuje to konieczność scharakteryzowania normalnej aktywności i progów. Dzięki temu system może generować ostrzeżenia w przypadku wykrycia anomalii lub złośliwych wzorców. Z tych powodów potrzebna jest pewna forma zintegrowanego, zautomatyzowanego, scentralizowanego systemu logowania. Tego rodzaju problemy można rozwiązać za pomocą produktów określanych jako **systemy zarządzania informacjami o bezpieczeństwie i zdarzeniach** (ang. security information and event management — SIEM).

Na potrzebę istnienia takich systemów jako kluczowych mechanizmów bezpieczeństwa wskazuje między innymi standard NIST SP 800-137 [Information Security Continuous Monitoring (ISCM) for Federal Information Systems and Organizations z września 2011]. [TARA11] zauważa, że system SIEM można skonfigurować w taki sposób, aby wspomagał wdrażanie wielu spośród "20 kluczowych zabezpieczeń" opracowanych przez SANS i inne instytucje, o których pisaliśmy w rozdziale 12.

#### **Systemy SIEM**

Oprogramowanie SIEM to scentralizowany pakiet oprogramowania logowania podobny do mechanizmu syslog, ale znacznie bardziej złożony. Systemy SIEM dostarczają centralnego, jednolitego system przechowywania śladu z audytu oraz zestawu programów do analizy danych audytowych. Zarządzanie logami i systemami SIEM omówiono w standardzie NIST SP 800-92. Zauważono, że istnieją dwa ogólne podejścia do konfiguracji, a wiele produktów oferuje kombinację obu:

- **Bez agentów**. Serwer SIEM odbiera dane od poszczególnych hostów generujących logi bez potrzeby instalowania na tych hostach specjalnego oprogramowania. Niektóre serwery ściągają logi z hostów, co zwykle odbywa się poprzez uwierzytelnienie serwera na każdym hoście i regularne pobieranie jego logów. W innych przypadkach hosty przesyłają swoje logi na serwer, co zwykle wymaga od każdego z nich uwierzytelnienia się na serwerze i regularnego przesyłania swoich logów. Następnie serwer SIEM przeprowadza filtrowanie i agregację zdarzeń oraz normalizację i analizę zebranych logów.
- **Z agentami**. Program agenta jest instalowany na hoście generującym logi w celu przeprowadzenia filtrowania zdarzeń oraz agregacji i normalizacji logu dla określonego typu. Następnie agent przesyła znormalizowane dane logów na serwer SIEM w celu przeprowadzenia analizy oraz do przechowywania — zwykle odbywa się to w czasie rzeczywistym lub w czasie zbliżonym do rzeczywistego. Jeśli host obsługuje wiele typów logów, to może być konieczne zainstalowanie wielu agentów. Niektóre produkty SIEM oferują również agenty dla formatów generycznych, takich jak syslog i SNMP. Generyczny agent służy przede wszystkim do pobierania danych logu ze źródeł, dla których metoda bazująca na agencie specyficznym dla formatu oraz metoda bez agentów nie są dostępne. Niektóre produkty umożliwiają także administratorom tworzenie niestandardowych agentów, co pozwala na obsługę nietypowych źródeł dzienników.

Oprogramowanie SIEM potrafi rozpoznawać różne formaty logów, w tym pochodzące z różnych systemów operacyjnych, oprogramowania zabezpieczającego (np. systemy IDS i zapory firewall), serwerów aplikacji (np. serwerów WWW i pocztowych), a nawet urządzeń kontroli bezpieczeństwa fizycznego, takich jak czytniki identyfikatorów. Oprogramowanie SIEM normalizuje te różnorodne wpisy w logach, dzięki czemu we wszystkich wpisach w logu dla tego samego elementu danych (np. adresu IP) używany jest ten sam format. Oprogramowanie może usuwać we wpisach logu pola, które nie są potrzebne dla funkcji bezpieczeństwa, oraz wpisy w logu, które nie są istotne, co znacznie zmniejsza ilość danych w logu centralnym. Serwer SIEM analizuje połączone dane z wielu źródeł logów, koreluje zdarzenia pomiędzy wpisami logu, identyfikuje i nadaje priorytety istotnym zdarzeniom oraz, jeśli jest to pożądane, inicjuje odpowiedzi na zdarzenia. Produkty SIEM zwykle obejmują kilka funkcji ułatwiających pracę użytkowników, takich jak:

- Graficzne interfejsy użytkownika (GUI), specjalnie zaprojektowane do wspomagania analityków w identyfikowaniu potencjalnych problemów i przeglądaniu wszystkich dostępnych danych związanych z każdym z nich.
- Baza wiedzy o zabezpieczeniach z informacjami o znanych słabych punktach, prawdopodobnym znaczeniu niektórych komunikatów logów oraz innymi technicznymi danymi; często zapewnia możliwość dostosowania do indywidualnych potrzeb analityków.
- Mechanizmy śledzenia i raportowanie zdarzeń. Czasem obejmują rozbudowane mechanizmy obsługi przepływu pracy.
- Systemy przechowywania i korelacji informacji o zasobach (np. nadawanie wyższego priorytetu atakom skierowanym przeciw wrażliwym systemom operacyjnym lub ważniejszym hostom).

Dobrze zaimplementowane systemy SIEM mogą stanowić kluczowy komponent infrastruktury bezpieczeństwa organizacji. Wiele organizacji nie potrafi jednak odpowiednio planować i instalować takich systemów, a potem nimi zarządzać. [HADS10] zauważa, że właściwy proces obejmuje definiowanie zagrożeń, dokumentowanie reakcji i konfigurowanie standardowych raportów w celu spełnienia wymogów audytu i obowiązujących przepisów. Załączniki w tym dokumencie zawierają przykłady każdego z tych działań, które można dostosować i rozszerzyć zgodnie z potrzebami konkretnej organizacji. Wszystkie te działania można przeprowadzić w ramach szerszego procesu oceny ryzyka bezpieczeństwa informatycznego, które omawialiśmy w rozdziałach 14. i 15. W tym dokumencie wymieniono również wielu dostawców produktów SIEM.

#### **18.6. PODSTAWOWE POJĘCIA, PYTANIA SPRAWDZAJĄCE I ZADANIA**

#### **Podstawowe pojęcia**

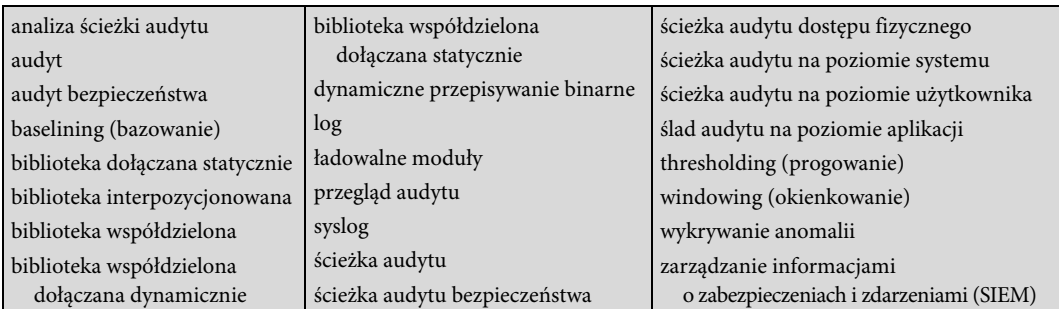

#### **Pytania sprawdzające**

- **18.1.** Wyjaśnij różnicę między komunikatem audytu bezpieczeństwa a alarmem bezpieczeństwa.
- **18.2.** Wymień i krótko opisz elementy modelu audytu bezpieczeństwa i alarmów.
- **18.3.** Wymień i krótko opisz główne funkcje audytu bezpieczeństwa.
- **18.4.** W jakich obszarach (kategoriach danych) należy zbierać dane z audytu?
- **18.5.** Wymień i wyjaśnij różnice pomiędzy czterema różnymi kategoriami ścieżek audytu.
- **18.6.** Jakie są główne elementy uniksowego mechanizmu syslog?
- **18.7.** Wyjaśnij, w jaki sposób można wykorzystać do audytu na poziomie aplikacji biblioteki interpozycjonowane.
- **18.8.** Wyjaśnij różnicę między przeglądem audytu a analizą audytu.
- **18.9.** Co to jest system zarządzania informacjami o bezpieczeństwie i zdarzeniach (SIEM)?

#### **Zadania**

- **18.1.** Porównaj tabele 18.2 i 18.3. Omów obszary wspólne i odrębne oraz ich znaczenie.
	- a) Czy w tabeli 18.2 znajdują się pozycje, których nie ma w tabeli 18.3? Podaj uzasadnienie. b) Czy w tabeli 18.3 znajdują się pozycje, których nie ma w tabeli 18.2? Podaj uzasadnienie.
- **18.2.** Kolejną listę zdarzeń podlegających audytowi pochodzącą z [KUPE04] zaprezentowano w tabeli 18.6. Porównaj ją z listami w tabelach 18.2 i 18.3.

a) Czy w tabelach 18.2 i 18.3 są pozycje, których nie ma w tabeli 18.6? Podaj uzasadnienie.

- b) Czy są pozycje w tabeli 18.6, których nie ma w tabelach 18.2 i 18.3? Podaj uzasadnienie.
- **18.3.** Przedstaw zalety i wady opisanych w podrozdziale 18.5 systemów oprogramowania SIEM z agentami i bez agentów.

#### **Tabela 18.6. Sugerowana lista zdarzeń podlegających audytowi**

#### **Identyfikacja i uwierzytelnianie** • hasło zostało zmienione • zdarzenia nieudanego logowania • udane próby logowania • typ terminala • lokalizacja logowania • zapytano o tożsamość użytkownika • próby logowania na nieistniejących kontach • użycie terminala • typ logowania (interaktywny/automatyczny) • metoda uwierzytelniania • czas wylogowania • całkowity czas połączenia • powód wylogowania **Operacje w OS** • włączenie audytu • próba wyłączenia audytu • próba zmiany konfiguracji audytu • umieszczenie obiektu w przestrzeni pamięci innych użytkowników • usunięcie obiektów z przestrzeni pamięci innych użytkowników • zmiany uprawnień • zmiana etykiety grupy • użycie "wrażliwego" polecenia **Udany dostęp do programu** • nazwy poleceń i argumenty • czas korzystania • dzień użycia • wykorzystany czas procesora • czas zegarowy korzystania z programu • pliki, do których uzyskano dostęp • liczba plików, do których uzyskano dostęp • maksymalna ilość wykorzystanej pamięci **Nieudany dostęp do programu Parametry systemowe** • ogólnosystemowa aktywność procesora (obciążenie) • ogólnosystemowa aktywność dysku • ogólnosystemowe wykorzystanie pamięci **Dostęp do plików** • utworzenie pliku • odczyt pliku • zapis do pliku • usunięcie plików • próba uzyskania dostępu do plików innych użytkowników • próba dostępu do "wrażliwych" plików • nieudany dostęp do plików • zmiana uprawnień • zmiana etykiety • modyfikacja katalogu **Informacje o plikach** • nazwa • znaczniki czasu • rodzaj • zawartość • właściciele • grupa • uprawnienia • etykieta • urządzenie fizyczne • blok dysku **Interakcje z użytkownikiem** • szybkość pisania • błędy literowe • okresy pisania • rytm pisania • analogie nacisku • zdarzenia związane z oknami • wiele zdarzeń w tej samej lokalizacji • wiele lokalizacji zdarzeń • ruchy myszą • kliknięcia myszą • okresy bezczynności • czas połączenia • dane wysyłane z terminala • dane wysyłane do terminala **Wydrukowane kopie Aktywność w sieci** • odebrano pakiet • protokół • adres źródłowy • adres docelowy • port źródłowy • port docelowy • rozmiar • rozmiar ładunku • ładunek danych • suma kontrolna • flagi • otwarto port • zamknięto port • zażądano połączenia • zamknięto połączenie • zresetowano połączenie • wyłączenie maszyny

#### **172 ROZDZIAŁ 18. AUDYT BEZPIECZEŃSTWA**

### SKOROWIDZ

#### **A**

ACL, access control list, 403 ACM, Association for Computing Machinery, 198 Active Directory, 398 ADMD, administrative management domain, 282 administracja zabezpieczeniami, 399 administrator bezpieczeństwa, 141, 162 adres IP, 298, 550 AES, Advanced Encryption Standard, 214, 216, 219 akceptacja ryzyka, 50 aktywa, 41 aktywność w sieci, 171 alarmowanie, 165 algorytm Diffiego-Hellmana, 258, 265 DSS, 269 gąbki, 573 faza absorbowania, 574 faza ściskania, 574 wypełnienie multirate, 572 wypełnienie proste, 571 HMAC, 251, 252 OCB, 258 RC4, 225 rozwijania klucza AES, 223 RSA, 258, 260 SHA, 246 SHA-3, 568 Wired Equivalent Privacy, 341 algorytmy asymetryczne, 265 deszyfrowania, 209 kryptograficzne, 207, 269 szyfrowania, 208 analiza audytu, 141 audytu w czasie rzeczywistym, 164 danych, 165 istniejących mechanizmów zabezpieczeń, 45 logów, 126, 153 szczegółowa ryzyka bezpieczeństwa, 36, 38 ścieżek audytu, 162 zagrożeń, 44

analizator ścieżki audytu, 138 ankieta CERT, 177 anomalie, 166 anonimowość, 190 ANSI X9.17, 525 PRNG, 525 apetyt na zagrożenia, 40 aplikacje do uwierzytelniania, 305 w chmurze, 328 architektura audytu bezpieczeństwa, 137 gąbki, 571 komponentów TPM, 461 poczty internetowej, 280 protokołów TCP/IP, 537 protokołu IEEE 802, 335 TLS, 284 archiwa audytu, 138 archiwizator audytu, 138 artefakt, 126 informatyczny, 200 arytmetyka modularna, 498 asocjacja, 340 asocjacje bezpieczeństwa, 297 atak czasowy, 261, 264 man-in-the-middle, 269, 326 matematyczny, 261 na bazie tekstu zaszyfrowanego, 261 na PKI, 291 na protokół Handshake, 290 na protokół Record, 290 siłowy, 261 SSL, 290 typu "powtórka", 302 typu DoS, 326 typu rootkit, 374 audyt, 469 aplikacji, 161 bezpieczeństwa i alarmów, 135–137 odpowiedzialność, 68 automatyczna odpowiedź, 140

#### **B**

badanie szyfrów, 183 baselining, 165 baza danych DNS, 550, 552 SAM, 397 bazy danych dostęp do odczytu, 455 dostęp do zapisu, 457 zabezpieczenia wielopoziomowe, 453 bezpieczeństwo algorytmu HMAC, 254 algorytmu RSA, 261 aplikacji, 384 baz danych, 453 fizyczne i środowiskowe, 67, 83, 84 infrastruktury, 84 internetowe, 276 IPv4 I IPv6, 294 IT, 25 popraw, 29 sprawdź, 29 wykonaj, 29 zaplanuj, 29 komunikacji, 67 korporacyjne, 84 Linuksa, 361 logiczne, 84 lokali, 84 obiektów, 84 operacyjne, 67 personelu, 69 sieci, 275 bezprzewodowych, 323 bezprzewodowych IEEE 802.11I, 341 systemu plików, 364 systemu Windows, 395, 400, 401 urządzeń mobilnych, 328, 331 w procesie zatrudniania, 118 wielopoziomowe, 430 zasobów ludzkich, 66, 109 bezpieczne dostarczanie klucza, 349 biblioteka libwrappers, 378 biblioteki interpozycyjne, 156, 158 współdzielone, 157 big data, 191 bit przylepności, 367 setgid, 369, 370 setuid, 369, 370 BitLocker, 423 biuro rozrachunkowe, 185

Blum Blum Shub, 526 błąd zaniedbywania miarodajności, 564 brak możliwości skojarzeń, 191 burza śnieżna, 88

#### **C**

CBC, Cipher Block Chaining, 229 CCMP, 355 cele bezpieczeństwa, 467 centrum dystrybucji kluczy, 236 certyfikaty atrybutów, 315 Common Criteria, 424 klucza publicznego, 280 konwencjonalne, 315 krótkotrwałe, 315 proxy, 315 CFB, Cipher Feedback, 231 charakterystyka klęsk żywiołowych, 86 systemu, 38 chroniona pamięć trwała, 462 ciągłość bezpieczeństwa, 67 CIRC, 126 CIRT, 126 CMAC, Cipher-based Message Authentication Code, 532 CRC, cyclic redundancy check, 336, 358 CSIRT, 126 CTR, 232 cyberprzestępczość, 174 cyklon tropikalny, 86 czas życia, 553 czynnik zagrożenia, 42

#### **D**

dane kopertowane, 277, 279 podpisane, 277 podpisane i clear-signed, 279 podpisane i kopertowane, 277 w formacie "clear-signed", 277 datagram IP, 542 deklaracja zastosowania, 510 delegowanie praw roota, 381 demon inetd, 376 syslogd, 382 demony SMTP, 376 deperymetryzacja, 328 DES, Data Encryption Standard, 214 DKIM, DomainKeys Identified Mail, 280 działanie, 280 strategia, 282 zastosowanie, 284 DMCA, Digital Millennium Copyright Act, 182 DNS, domain name system, 282, 550 docelowy adres MAC, 336 dokument The Rules, 200 dokumentowanie incydentów, 130 dokumenty bezpieczeństwa, 515 domena, 390, 551 dostawca audytu, 138 usług, 185 dostęp do internetu, 121 do obiektów, 151 do plików, 171 do poczty, 121 do programu, 171 do usług katalogowych, 151 dozwolone użytkowanie, 183 DRM, Digital Rights Management, 183 DSS, digital signature standard, 269 dynamiczne przepisywanie binarne, 160 dyrektywa o ochronie danych osobowych, 187 dyskryminator zdarzeń, 137 dyspozytor audytu, 139 dystrybucja kluczy, 234 sparowanych, 353 dystrybutor, 185 działanie algorytmu RSA, 258 DKIM, 280 protokołu Handshake, 288 protokołu TLS Record, 286 systemu DNS, 554 dziedziny Kerberos, 310 dziennik zdarzeń, 149

#### **E**

ECB, Electronic Codebook, 228 edukacja, 110, 117 efekty działania temperatury, 91 egzekwowanie prawa, 177, 178 EIP, extended instruction pointer, 417 eksploit Heartbleed, 292 elementy RBAC, 452 schematu zdarzeń, 149 e-mail, 276 energia elektryczna, 92 ESP, Encapsulating Security Payload, 299 etyka, 194, 196

#### **F**

faktoring, 261 faktoryzacja, 262 faza transferu danych, 354 uwierzytelniania, 347 wykrywania, 344 zarządzania kluczami, 350 firewall, 378, 492 netfilter, 378 format komunikatu, 153 komunikatu DNS, 559 X.509, 314 frontend systemu PIV, 100 FTP, File Transfer Protocol, 543 funkcja BitLocker, 423 execve, 162 gąbki, 572 kroku Chi, 583 Iota, 583 pi, 581 Rho, 580 Theta, 578 pseudolosowa, 355 segregacji, 127 SHA, 246 tocjent Eulera, 501 funkcje audytu bezpieczeństwa, 139 haszowania, 244 Syslog, 155 TPM, 460 funkcjonalność, 448

#### **G**

generator ANSI X9.17, 525 Blum Blum Shub, 526 liczb losowych, 460, 524 liczb prawdziwie losowych, 528 liczb pseudolosowych, 357, 525 generatory kongruencyjne, 522 generowanie danych, 139 kluczy, 460 skrótu komunikatu, 248 główne serwery nazw, 557 gradobicie, 88 grupy, 365 gwarancja, 448, 470

#### **H**

hasła, 381, 402 hierarchia etyczna, 195 nazw zmiennej głębokości, 552 serwerów, 555 HMAC, 251 alternatywna implementacja, 272 bezpieczeństwo algorytmu, 254 cele projektowe algorytmu, 251 struktura, 253 HTTPS, HTTP over SSL, 293 inicjacja połączenia, 293 zamknięcie połączenia, 294

#### **I**

identyfikacja, 171 aktywów, 41 i uwierzytelnianie, 68 ryzyka, 42 słabych punktów, 42, 44 zagrożeń, 42 identyfikator CHUID, 102 protokołu, 298 IEEE 802.11 architektura protokołu, 335 dystrybucja komunikatów, 339 sterowanie łączem logicznym, 337 terminologia, 334 usługi, 338 warstwa fizyczna, 335 zarządzanie dostępem do medium, 336 IEEE 802.11i bezpieczeństwo, 341 CCMP, 355 elementy, 342 faza transferu danych, 354 uwierzytelniania, 347 wykrywania, 344 zarządzania kluczami, 350 fazy działania, 343, 344, 353 funkcja pseudolosowa, 355 usługi, 341 wymiana EAP, 349 wymiana MPDU, 346, 348 IETF, 508 impersonacja, 406 implementacja funkcji logowania, 148

incydent, 78, 124, 126 dokumentowanie, 130 obsługa, 131 procedury reagowania, 124 przepływ informacji, 131 wykrywanie, 126 indeks parametru bezpieczeństwa, 297 informacje o bezpieczeństwie i zdarzeniach, 167 o plikach, 171 infrastruktura klucza publicznego, 317 X.509, 319 inicjacja połączenia, 293 iniekcje sieci, 326 integracja bezpieczeństwa fizycznego i logicznego, 99 integralność komunikatów, 285, 355 systemów i informacji, 70, 126 interakcje z użytkownikiem, 171 interfejs API Data Protection, 422 internet, 121 Internet Society, 507, 517 interpozycja, 160 inwigilacja danych, 191 inżynieria wsteczna, 183 IP Security, 294 IPsec, 295, 414 format ESP, 299 parametry, 297 zakres, 297 zastosowania, 295 zastosowania w funkcji routingu, 296 iptables, 378 IPv6, 414 ISO, International Organization for Standardization, 513, 515 ITU, International Telecommunication Union, 512 ITU-T, 516

#### **J**

jednostka danych protokołu MAC, 334, 336

#### **K**

katalogi, 370 kategorie standardów internetowych, 510 Kerberos, 306 dziedziny, 310 schemat protokołu, 308 środowisko, 310 wydajność, 313 klasyfikacja bezpieczeństwa, 430 klęski żywiołowe, 86

klucz potwierdzenia klucza EAPOL, 352 publiczny, 258 sesji, 235 stały, 235 szyfrowania EAPOL, 352 tajny, 208 tymczasowy, 352 klucze sparowane, 351 kod uwierzytelniania bazujący na szyfrowaniu, 532 kodeks etyki IEEE, 199 postępowania, 197 kodowanie danych binarnych, 546 Radix-64, 546 komponenty sieci bezprzewodowej, 325 sieci IEEE 802.11, 337 systemu DRM, 184 komputery jako cele, 175 jako narzędzia komunikacji, 175 jako urządzenia pamięci masowej, 175 komunikat, 154 CBC, 535 DNS, 558, 559 heartbeat\_request, 291 syslog, 155 konsekwencje zagrożeń, 47 konsument, 185 konta usług, 412 kontekst, 38 bezpieczeństwa, 390 zagrożeń organizacji, 40 kontinuum uczenia się, 111, 112 kontrola dostępu, 68, 103, 342, 377 fizyczna, 103, 106 logiczna, 102 kontrola dostępu, 387 dostępu do medium, 336 IEEE 802.1X, 347 obligatoryjna, 432 oparta na rolach, 392, 452 uznaniowa, 432 MAC, 336 w obszarach chronionych, 105 Konwencja o cyberprzestępczości, 176 konwersja Radix-64, 545 koprocesor kryptograficzny, 460 korelacja, 167 kradzież, 94 tożsamości, 326

kryptoanaliza, 209 kryptografia, 67, 209 klucza publicznego, 243 krzywej eliptycznej, 270 kryteria oceny SHA-3, 570

#### **L**

libwrappers, 377 liczby losowe, 520, 524 pierwsze, 496 pseudolosowe, 521 względnie pierwsze, 497 Linux, 361 bezpieczeństwo aplikacji, 384 bezpieczeństwo systemu plików, 364 logowanie, 382, 386 luki w systemie, 372 MAC, 387 mechanizmy kontroli dostępu, 387 model bezpieczeństwa, 362 narzędzia zabezpieczeń systemu, 384 oprogramowanie antywirusowe, 379 więzienie chroot, 385 wzmacnianie systemu, 375 zarządzanie użytkownikami, 380 lista kontroli dostępu, 403 zdarzeń, 171 logowanie, 148, 382, 386 do kont, 151 na poziomie aplikacji, 156 na poziomie systemu, 149 losowość, 520 LSA, Local Security Authority, 397 luki w systemie Linux, 372 w systemie Windows, 408 w zabezpieczeniach aplikacji webowych, 373

#### **Ł**

łatki bezpieczeństwa, 377 łącze szyfrowane, 234

#### **M**

MAC, mandatory access control, 432 macierz S-box, 221 stanu SHA-3, 576 MDA, Mail delivery agent, 282 mechanizm Syslog, 155

mechanizmy kontroli dostępu, 378, 407 pomocnicze, 65 uwierzytelniania, 103 wykrywania i odzyskiwania, 65 zabezpieczeń, 45 media społecznościowe, 191 miarodajność, 564 MIME, 276 MLS, Multilevel Security, 430, 451 model architektoniczny PKIX, 319 audytu bezpieczeństwa i alarmów, 137, 138 bezpieczeństwa komputerowego, 429, 440 bezpieczeństwa Linuksa, 362 BLP, 430 formalny opis, 432 ograniczenia modelu, 440 operacje abstrakcyjne, 433 zastosowanie, 434 chińskiego muru, 444 integralności Biba, 441 integralności Clarka-Wilsona, 442 rozproszonego śladu audytu, 139 modularność, 385 moduł TPM, 423, 458 architektura komponentów, 461 funkcje, 460 usługa certyfikacji, 459 usługa szyfrowania, 460 usługa uwierzytelnionego rozruchu, 458 usług bezpieczeństwa, 236 moduły ładowalne, 161 monitorowanie zagrożeń, 75 monitory referencyjne, 448 MS, Message store, 282 MSA, Mail submission agent, 281 MSK, master session key, 352 MTA, Message Transfer Agent, 282 MUA, Message User Agent, 281 Multics, 438

#### **N**

nagłówek, 154 MAC, 337 UDP, 540 nagrywanie zdarzeń, 142 naruszenia własności intelektualnej, 179 narzędzia do analizy logów, 126 do weryfikacji integralności systemu, 126 zabezpieczeń systemu, 384

narzędzie Bastille, 384 Nessus, 384 Snort, 384 Tripwire, 384 nazwa domeny, 550, 553 nieautoryzowany dostęp fizyczny, 94 nieobserwowalność, 191 nieprawidłowe dane wejściowe, 468 nieprzewidywalność, 521 niewłaściwe użycie, 94 niezależność, 520, 562 NIST, National Institute of Standards and Technology, 511, 516 Novell AppArmor, 393

#### **O**

obiekty fizyczne, 85 pomocnicze, 85 obszary IETF, 508 ocena, 448, 470 bezpieczeństwa i autoryzacja, 68 bezpieczeństwa informatycznego, 463, 517 gwarancji, 472 produktu IT, 474 ryzyka, 39, 49, 69, 71 ryzyka bezpieczeństwa, 34 ochrona danych z audytu, 147 fizyczna i środowiskowa, 69 nośników, 69 prywatności, 203 przepływów transgranicznych, 203 systemów i komunikacji, 69 odtwarzanie po naruszeniach, 98 odwrotności, 499 odwrócona zamiana bajtów, 220 wierszy, 222 odwrócony S-box, 221 ograniczanie ryzyka podejście łączone, 37 podejście nieformalne, 35 podejście podstawowe, 35 szczegółowa analiza ryzyka, 36 tempa zapisu, 154 ograniczone zaufanie do pracowników, 121 okienkowanie, 167 określenie poziomów ryzyka, 48

operacje, 171 arytmetyczne modulo, 499 XOR, 245 opiekunowie systemów, 116 oprogramowanie antywirusowe, 379 SIEM, 168 opt-in, 461 organizacja bezpieczeństwa informacji, 66 organizacje internetowe, 507 standaryzacyjne, 505 organizacyjne zasady bezpieczeństwa, 30

#### **P**

pamięć nieulotna, 461 ulotna, 461 parametry SHA, 247 SHA-3, 575 systemowe, 171 patenty, 181 pełzanie klasyfikacji, 435 PKI, 291 PKIX, 319 plan bezpieczeństwa IT, 72 wdrażania, 73, 81 planowanie, 69 awaryjne, 68 PMK, pairwise master key, 352 poczta DKIM, 280 e-mail, 121 podstawowy zestaw usług, 334 podstawy bezpieczeństwa, 113 podsystem kontroli dostępu, 102 wydawania kart identyfikacyjnych, 101 podział obowiązków, 120 pojemność, 572 polecenie iptables, 378 polityka bezpieczeństwa, 30–33 fizycznego, 99 organizacji, 31 połączenie do AS, 348 posiadacze praw, 185 poświadczenia, 103 bezpieczeństwa, 430 potrójny DES, 215 poufność, 285 danych, 355

Powershell, 399 powiązanie wielu operacji, 468 powłoka root, 373 poziom istotności Syslog, 155 ryzyka, 48 pożar, 95 praktyczne oceny zabezpieczeń, 492 prawa autorskie, 179 cyfrowe, 183 dostępu, 365 do katalogów, 367 do plików, 366 prawdopodobieństwo całkowite, 563 warunkowe, 562 zagrożenia, 45, 46 PRF, pseudorandom function, 355 PRI, 154 problem faktoringu, 261 skalowalności, 71 procedura foo, 158 proces LSA, 397 oceny ryzyka, 39 standaryzacji, 508 procesor alarmów, 137 profile ochrony, 466, 467 projekty badawcze, 491 edukacji bezpieczeństwa, 489 hakerskie, 488 programistyczne, 491 związane z konfigurowaniem zapór, 492 protokoły wymiany kluczy, 267 protokół Alert, 286 Change Cipher Spec, 286 ESP, 299 FTP, 543 Handshake, 287, 290 HTTPS, 293 IEEE 802, 335 IP, 539 IPsec, 296 IPsec ESP, 303 Kerberos, 306 Record, 285, 290 SMTP, 543 SSL, 285 syslog, 154 TCP/IP, 538

protokół TLS, 284, 285 UDP, 539 prywatność, 186, 189, 191 korzystania z komputerów, 190 osobista, 183 z integralnością komunikatów, 342 przechowywanie logów, 153 zdarzeń, 140 przegląd audytu, 141 danych ścieżki audytu, 164 przekształcenie dodawanie klucza rundy, 223 mieszanie kolumn, 222 odwrócona zamiana bajtów, 220 odwrócona zamiana wierszy, 222 zamiana bajtów, 220 zamiana wierszy, 222 przepełnienie bufora, 419 przepięcia, 93 przepływ funkcjonalny S/MIME, 278 przepływność, 572 przestępczość komputerowa, 174 przestrzeń jądra, 372 nazw domeny, 550 użytkownika, 372 przypadkowe połączenie, 325 pseudonimowość, 191 PSK, Preshared key, 351 PTK, pairwise transient key, 352 publiczne systemy dostępu, 70 publikacje RFC, 507, 509 punkt dostępowy, 334

#### **R**

Radix-64, 545 randomizacja obrazu, 419 sterty, 419 stosu, 418 raporty bezpieczeństwa, 138 RBAC, 452 RC4, 225 reagowanie na incydenty, 68, 78, 124, 128 na zdarzenie, 153 reasocjacja, 340 rejestr ryzyka, 49, 54 rejestrator audytu, 137

rekordy zasobów, 552 relacje z dostawcami, 67 restartowanie usług, 420 RFC, Request for Comments, 517 RFC 4949, 317 rodzaje ataków, 210 własności intelektualnej, 179 role, 390 root, 373, 381 rootkit, 374 rozbudowane filtrowanie, 153 rozłączenie, 340 rozpoznawanie nazw, 558 rozproszona baza danych, 553 rozszerzony zestaw usług, 334, 338 rozwiązanie stosunku pracy, 121 rozwijanie klucza AES, 223 równomierny rozkład, 520 RSA, 258 bezpieczeństwo algorytmu, 261 ryzyko, 42 bezpieczeństwa informatycznego, 34 resztkowe, 72

#### **S**

S/MIME, 276 schemat protokołu Kerberos, 308 SEED, 489 segregacja, 127 SELinux, 388, 391 serwer Kerberos, 311 nazw, 550, 557 uwierzytelniania, 307 sesja Telnet, 556 SHA, Secure Hash Algorithm, 246 SHA-3, 250, 567 funkcja iteracji f, 575, 577 funkcje kroków, 578 kryteria oceny, 570 parametry, 575 struktura, 571 sieci ad hoc, 325 bezprzewodowe, 324 bezpieczeństwo, 324 komponenty, 325 środki bezpieczeństwa, 326 zagrożenia, 325 nietradycyjne, 326 sieć Feistela, 212 SIEM, 168

silnik HMAC, 460 SHA-1, 461 wykonawczy, 461 skala huraganów, 87 intensywności tornad, 87 skaner bezpieczeństwa, 384 składnik aktywów, 42 słaby punkt, 42 SMTP, Simple Mail Transfer Protocol, 543 solidność, 448 sondowanie fizyczne, 468 specyfikacja Common Criteria, 190, 424, 517 konsekwencji, 46 techniczna, 510 sprzęt systemu informatycznego, 85 sprzężenie zwrotne wyjścia DES, 525 SSH, Secure Shell, 543 SSL, Secure Sockets Layer, 283 SSM, security service module, 236 stacja, 334 stan podnapięciowy, 93 standard, 505 AES, 216 DES, 214 DSS, 269 FIPS 201, 101 FIPS 201-2, 103 IEEE 802.11, 334 ISO 27002, 145 ITU-T X.509, 313 NIST SP 800-12, 136 NIST SP 800-16, 112 NIST SP 800-18, 70 NIST SP 800-53, 68 NIST SP 800-61, 124 standardy internetowe, 507, 517 ISO/IEC 27000, 27 statyczne łączenie bibliotek, 157 sterowanie łączem logicznym, 337 stopnie bezpieczeństwa, 105 stos, 417 protokołów IEEE 802.11, 335 protokołów SSL/TLS, 284 strategia DKIM, 282 struktura HMAC, 253 SHA-3, 571 szyfru Feistela, 211 szyfru strumieniowego, 224 studium przypadku, 493 Silver Star Mines, 52, 54, 78, 81

syslog, 152 system DNS, 549, 552 DRM, 184 dystrybucji, 334 PIV, 101 plików EFS, 422 SIEM, 168 X Window, 375 systemy wykrywania włamań, 127 zapobiegania włamaniom, 127 zarządzania informacjami, 167 zaufane, 448 szkolenia, 110, 116 na poziomie kierowników, 117 na poziomie menedżerów, 117 szumy, 93 szyfr AES, 219 Diffiego-Hellmana, 265, 268 Feistela, 211 szyfrowanie, 327, 386 blokowe, 223, 228 cykliczne, 524 plików logów, 153 strumieniowe, 223 symetryczne, 207 typu od końca do końca, 234 uwierzytelnione, 255

#### **Ś**

ścieżka audytu bezpieczeństwa, 136, 143 dostępu fizycznego, 147 na poziomie aplikacji, 145 na poziomie systemu, 145 na poziomie użytkownika, 146 po zdarzeniu, 164 ślad audytu bezpieczeństwa, 143 śledzenie procesu, 152 środki bezpieczeństwa IT, 63 operacyjne, 64 organizacyjne, 64 techniczne, 64 zapobiegawcze, 65 zaradcze, 63 środowiska wielodziedzinowe, 310 zaufane, 427, 458 świadomość bezpieczeństwa, 110, 112 i szkolenie, 68

#### **T**

TCP, 539 TCP Wrappers, 377 TCP/IP adres sieci docelowej, 543 działanie, 540 jednostki PDU, 542 koncepcje, 541 numer kolejny, 542 port docelowy, 542 suma kontrolna, 542 warstwy, 538 zastosowania, 543 żądania udogodnień, 543 technika iteracyjna, 558 rekurencyjna, 558 techniki ukrywania sygnału, 326 technologia, 70 NX, 418 tekst jawny, 208 tekst zaszyfrowany, 209 telnet, 376 temperatura, 89, 95 teoria liczb, 495 testowanie zabezpieczeń, 183 thresholding, 166 TLS, The Transport Layer Security, 283 połączenie, 285 sesja, 285 tornado, 86 TPM, Trusted Platform Module, 423, 458 transfer chronionych danych, 344 ryzyka, 51 translatory, 550 transport, 300 trojan, 450 tryb "setuid root", 373 działania CCM, 533 szyfrowania uwierzytelnionego, 533 transportu, 300 tunelowy, 300 więzienia chroot, 385 tryby liczbowe, 371 szyfrów blokowych, 228 CBC, 229 CFB, 231 CTR, 232 ECB, 228

tunel, 300 twierdzenie Bayesa, 563 Eulera, 503 Fermata, 500 typy rekordów zasobów, 554 RFC, 510 zawartości S/MIME, 278

#### **U**

uderzenie pioruna, 88 UDP, User Datagram Protocol, 540 umowa o pracę, 120 unikanie ryzyka, 51 uprawnienia, 152, 402, 413 UPS, 97 urząd certyfikacji, 313 urządzenia mobilne bezpieczeństwo granic, 333 ruchu, 333 brak zabezpieczeń fizycznych, 329 interakcje z innymi systemami, 330 korzystanie z usług lokalizacyjnych, 331 niezaufane, 330 aplikacje, 330 sieci, 330 treści, 330 strategia bezpieczeństwa, 331 zagrożenia dla bezpieczeństwa, 329 usługa certyfikacji, 459 szyfrowania, 460 uwierzytelnionego rozruchu, 458 usługi IEEE 802.11, 338 IEEE 802.11i, 341 kryptograficzne, 422 obsługi incydentów, 131 R, 376 RPC, 376 ustanowienie kontekstu, 38 ustawa Digital Millennium Copyright Act, 182 Privacy Act, 188 utrzymanie, 69 systemów, 67 zabezpieczeń, 75 uwierzytelnianie, 171, 341, 343 biometryczne, 104 biometryczne z nadzorem, 104 CHUID, 103

klucze uwierzytelniania karty, 104 klucze uwierzytelniania PIV, 104 komunikatów, 243 komunikatów CBC, 256, 535 WEP, 359 wizualne, 103 użytkownik, 365, 390 nieuprzywilejowany, 384

#### **W**

wandalizm, 94 warstwa aplikacji, 539 dostępu do sieci, 538 fizyczna, 335, 538 transportowa, 539 warstwy TCP/IP, 538 wdrażanie, 142 planu bezpieczeństwa, 74 zabezpieczeń, 74 webcasty, 494 wejście-wyjście, 460 weryfikacja tożsamości osobistej, 100 wiadomości e-mail, 276 więzienie chroot, 385 Wi-Fi Alliance, 334 wilgotność, 95 Windows, 395 Active Directory, 398 architektura bezpieczeństwa, 396 bezpieczeństwo systemu, 400, 401 funkcja BitLocker, 423 impersonacja, 406 konto administracyjne, 402 kontrola dostępu, 406 listy kontroli dostępu, 403 LSA, 397 luki w systemie, 408 mechanizmy obronne systemu, 409 moduł TPM, 423 obligatoryjne mechanizmy kontroli, 407 SAM, 397 SRM, 397 uprawnienia, 402 usługi kryptograficzne, 422 zabezpieczenia na poziomie konta, 411 pamięci, 415 przeglądarki, 420 sieci, 413 własność intelektualna, 178, 181 woda, 96 wrażliwość, 42

wstrzykiwanie błędu, 469 wybór zdarzeń, 140 wyciek informacji, 469 wykrywanie, 343 anomalii, 166 incydentów, 126 zasilania, 461 zdarzeń, 142 wymagania funkcjonalne, 464 gwarancji bezpieczeństwa, 464, 466 wymiana EAP, 348, 349 kluczy, 267, 268 MPDU, 346, 348 wytyczne OECD, 203 wywiad środowiskowy, 118

#### **Z**

zabezpieczanie bezprzewodowych punktów dostępowych, 327 sieci bezprzewodowych, 327 zabezpieczenia, 63, 66, 67, 70 infrastruktury, 70 na poziomie konta, 411 przed trojanami, 450 przed uszkodzeniami pamięci, 415 przeglądarki, 420 sieci, 413 wielopoziomowe, 392, 427, 451, 453 wspólne, 70 zadania dotyczące czytania raportów, 493 pisemne, 493 zagrożenia, 42, 372 dla bezpieczeństwa fizycznego, 85 fizyczne spowodowane przez ludzi, 93, 97 spowodowane przez ludzi, 85 środowiskowe, 85, 88, 94 techniczne, 85, 92, 97 w sieciach bezprzewodowych, 325 zakaz odczytu, 431 zapisu, 431 zakończenie MAC, 337 połączenia, 344 zamiana bajtów, 220 wierszy, 222 zaniedbywanie miarodajności, 564 zapobieganie zagrożeniom fizycznym, 94

zarządzanie aktywami, 66 bezpieczeństwem IT, 25 wdrażanie mechanizmów, 62 informacjami, 167 kluczami, 344 konfiguracją, 68, 77 kontami, 151 poprawkami, 377 prawami, 186 prawami cyfrowymi, 183 programem, 70 ryzykiem, 34, 49 tożsamością, 186 użytkownikami, 380 zawartością, 186 zdarzeniami, 67 zmianami, 76 zasady bezpieczeństwa, 66, 446 szyfrów symetrycznych, 208 zastosowania DKIM, 284 IPsec, 295 zatrudnienie, 120 zaufana baza komputerowa, 448 zaufanie, 448

zaufany system komputerowy, 448 zbieracz śladu audytu, 139 zdarzenia, 171 logowania, 151 niezależne, 562 systemowe, 152 związane z bezpieczeństwem, 144 zespół, 85 reagowania na incydenty, 126 zewnętrzne wymagania biznesowe, 329 zgodność z przepisami, 67 z zasadami bezpieczeństwa, 76 złośliwe połączenie, 325 zmniejszenie konsekwencji, 51 prawdopodobieństwa wystąpienia, 51 znaki towarowe, 181

#### **Ź**

źródło zagrożenia, 42 źródłowy adres MAC, 336

#### **Ż**

żeton TGT, 307

## PROGRAM PARTNERSKI **GRUPY HELION -**

# 1. ZAREJESTRUJ SIĘ<br>2. PREZENTUJ KSIĄŻKI

 $\blacksquare$ 

Zmień swoją stronę WWW w działający bankomat!

Dowiedz się więcej i dołącz już dzisiaj! http://program-partnerski.helion.pl

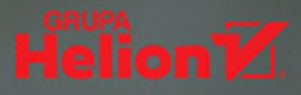

#### CYBEROBRONA: BADŹ CZUJNY I PRZYGOTUJ SIE!

Bezpieczeństwo systemu informatycznego od dawna nie jest problemem wyłącznie administratora IT i jego zespołu. Różnorodność metod, socjotechnik i wyrafinowanych narzędzi wykorzystywanych do ataków oraz zacierania śladów sprawia, że zabezpieczenie usług czy zasobów musi być obowiazkiem całego personelu firmy - od prezesa po stażystę. Co więcej, bezpieczeństwo zasobów informatycznych wymaga systematycznej kontroli i systemowego podejścia, co wcale nie jest łatwym zadaniem. Z jednej strony polityka bezpieczeństwa informatycznego powinna zostać sprzeżona z pozostałymi elementami strategii przedsiębiorstwa, z drugiej - podlegać ciągłej aktualizacji i przegladom z uwagi na szybki rozwój technik ataków i ich nieprzewidywalność.

Ta książka jest drugim tomem znakomitego podręcznika projektowania, wdrażania i utrzymywania systemów bezpieczeństwa informatycznego. Poruszono w niej dość różnorodne zagadnienia: problemy zarządzania bezpieczeństwem systemu, algorytmy kryptograficzne i bezpieczeństwo sieci. Zaprezentowano różne podejścia do oceny ryzyka bezpieczeństwa, a także do tworzenia planów reagowania w przypadku wystąpienia zagrożeń, w tym kleski żywiołowej. Sporo uwagi poświecono zapobieganiu szkodom wyrządzanym przez ludzi i reagowaniu na incydenty bezpieczeństwa. W przystepny sposób wyjaśniono standardy bezpieczeństwa sieci bezprzewodowych oraz systemów linuksowych i opartych na MS Windows. Książkę wzbogacono o szereg interesujących studiów przypadków, pytań sprawdzających, projektów i uzupełnień.

Najciekawsze zagadnienia:

- Zarządzanie bezpieczeństwem i ryzykiem IT w organizacji
- Praktyki, procedury i zasady zwiększające bezpieczeństwo oprogramowania i infrastruktury
- Standardy szyfrowania i rodzaje ataków na zaszyfrowane dane
- Bezpieczeństwo sieci bezprzewodowych i urządzeń mobilnych
- Środowiska zaufane i zabezpieczenia wielopoziomowe

Dr William Stallings jest autorem kilkudziesięciu książek i artykułów wielokrotnie publikowanych przez ACM i IEEE. Trzynastokrotnie zdobył nagrodę za najlepszy podręcznik informatyczny roku. Działa w branży od ponad 30 lat, projektował i implementował zestawy protokołów sieciowych dla różnych systemów.

Dr Lawrie Brown wykłada w School of Engineering and Information Technology w Australii. Specializuje sie w zagadnieniach komunikacji oraz bezpieczeństwa systemów, a także kryptografii i projektowania bezpiecznych środowisk zdalnego wykonywania kodu.

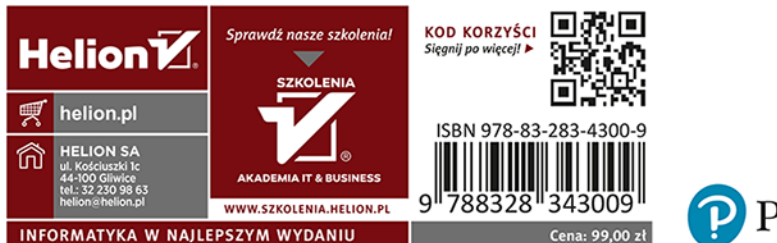

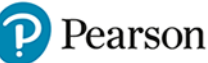